Arkansas Nuclear One - Unit 2

 $CEN-214(A)-NP$ 

CETOP-D Code Structure and Modeling Methods for Arkansas Nuclear One - Unit 2  $\bar{\mathbf{x}}_k$ 

**July 1982** 

Combustion Engineering, Inc.<br>Nuclear Power Systems<br>Windsor, CT

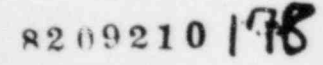

 $_{\rm s}$   $_{\rm s}$ 

 $\hat{\mathcal{X}}$ 

#### LEGAL NOTICE

,. . : - - - - -

This report was prepared as an account of work sponsored by Combustion Engineering, Inc. Neither Combustion Engineering nor any person acting on its behalf:

\* b

,

-

A. Makes any warranty or representation, express or implied including the warranties of fitness for a particular purpose or merchantability, with respect to the accuracy, completeness, or usefullness of the information contained in this report, or that the use of any information, apparatus, method, or process disclosed in this report may not infringe privately owned rights; or

B. Assumes any liabilities with respect to the use of, or for damages resulting from the use of, any information, apparatus, method or process disclosed in this report.

e

o

#### ABSTRACT

, .

4

The CETOP-D Computer Code has been developed for detemining core themal margins for C-E reactors. It uses the same conservation equations as used in the TORC code (Reference 1) for predicting the CE-1 minimum DNBR (MDNBR) in its 4-channel core representation.

The CETOP-D model to be presented in this report differs from the TORC design model (described in Reference 5 and referred to herein as S-TORC, for " Simplified" TORC) by its simpler geometry (four flow channels) yet faster calculation algorithm (prediction-correction method). S-TORC utilizes the comparatively less efficient iteration method on a typical 20-channel geometry.

To produce a design thermal margin model for a specific core, either S-TORC or CETOP-D is benchmarked against a multi-stage TORC model (Detailed TORC described in Reference 1) which is a detailed three-dimensional description of the core thermal hydraulics.

In this report, the CETOP-D and Detailed TORC predicted hot channel MDNBR's are compared, within design operating ranges, for tne C-E ANO-2, cycle 2 reactor . core, comprised of 16x16 fuel assemblies. Results, in tems of deviation between each pair of MCNBR's predicted by the two models, show that CETOP-D with the inclusion of the "adjusted" hot assembly flow factor, can predict either conservative or accurate MDNBR's, compared with Detailed TORC.

Reference 17 was provided to NRC in support of the use of CETOP-D for the ANO-2 Cycle 2 reload analysis. The use of CETOP-D for ANO-2 was accepted by NRC in Reference 18.

This document is a revised version of Reference 17 correcting typographical errors and incorporating other changes identified during the review for ANO-2 Cycle 2. It is being reissued as an independent document for reference purposes. Changes from Reference 17 are identified with vertical lines in the right hand margin. Additional infonnation on CETOP-D in the form of responses to NRC questions can be found in Reference 19. ,

i

# TABLE OF CONTENTS

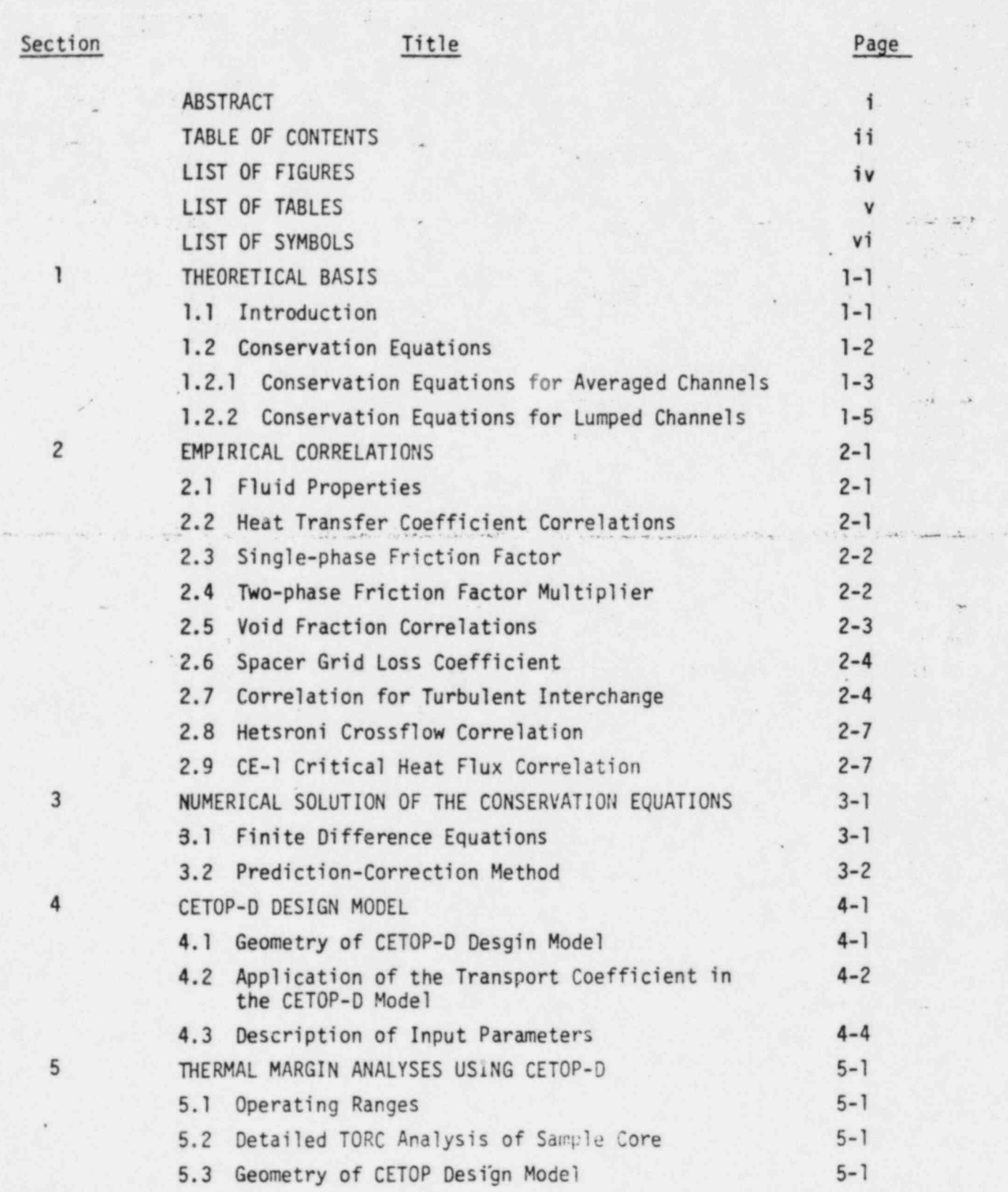

# TABLE OF CONTENTS (cont.)

.

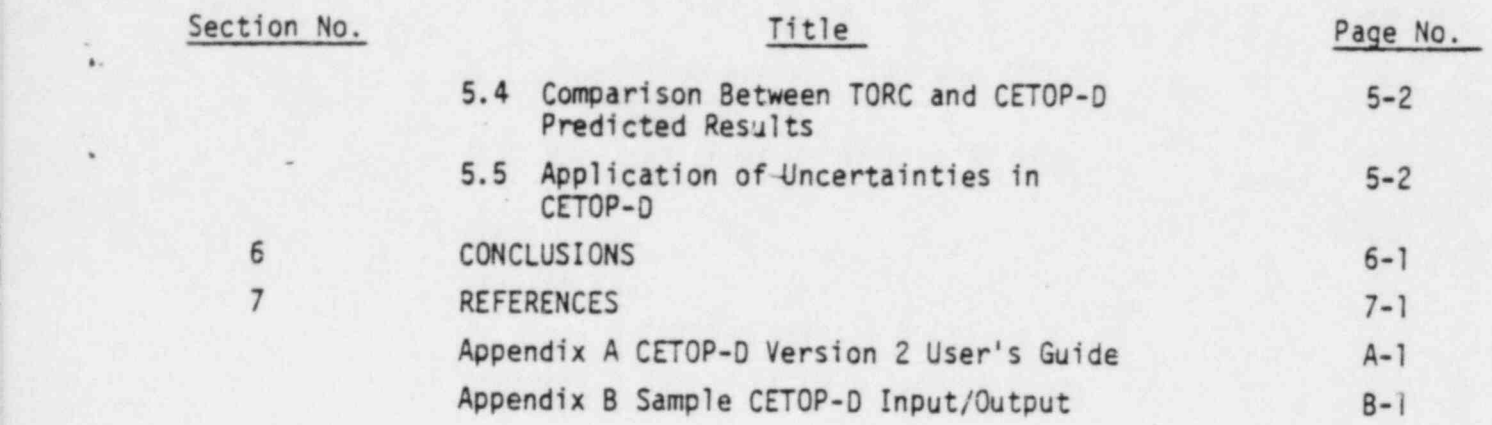

O.

e

\*

# \*- LIST OF FIGURES

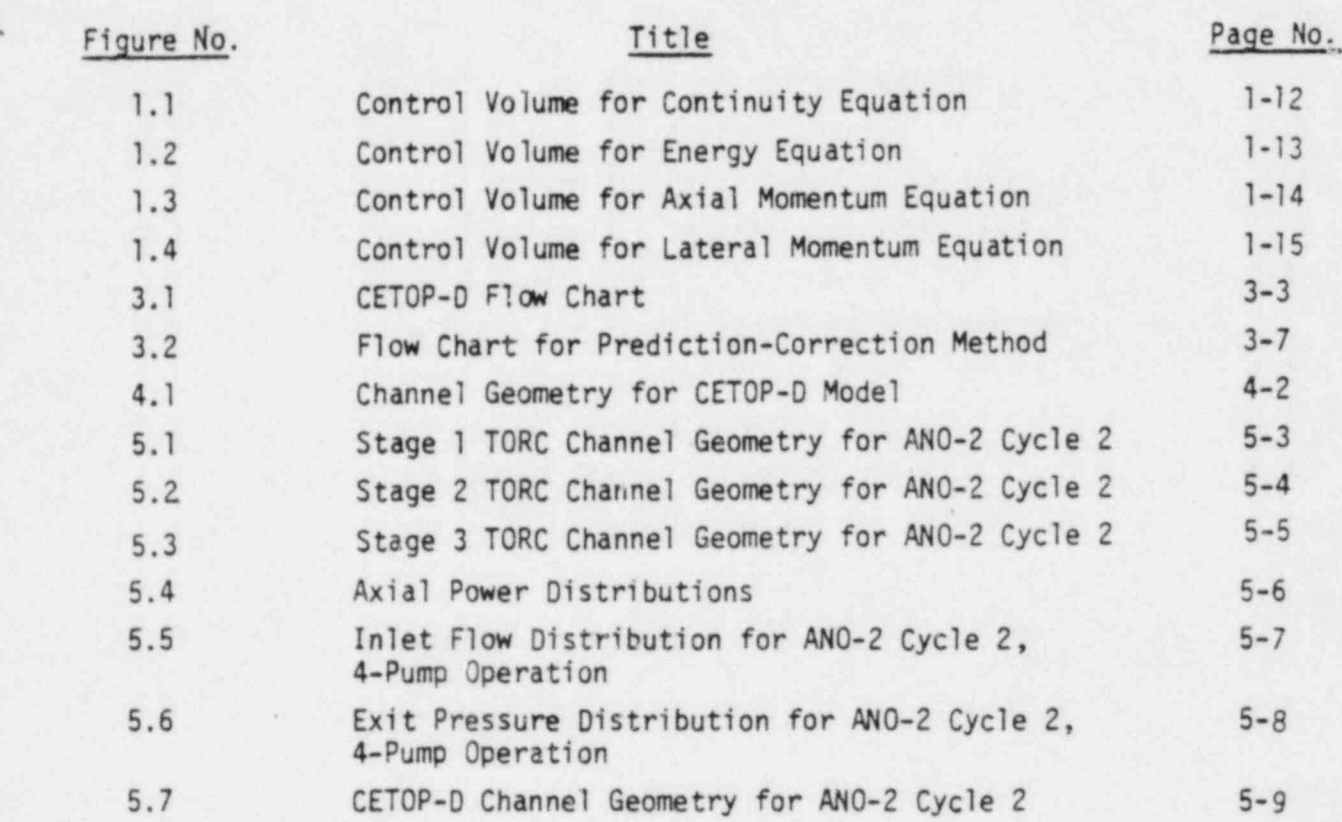

.

.

.

|

# LIST OF TABLES

 $\sim$ 

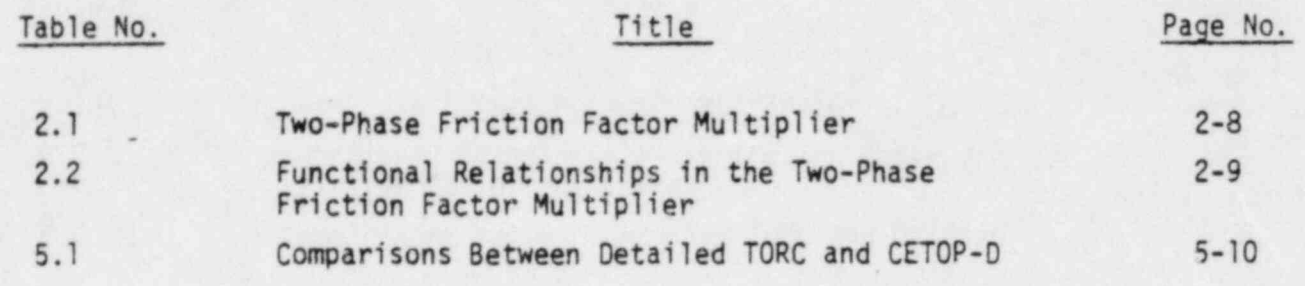

 $\mathbf{y}_1$ 

# LIST OF SYMBOLS

e

..

= \_\_\_ . |

,

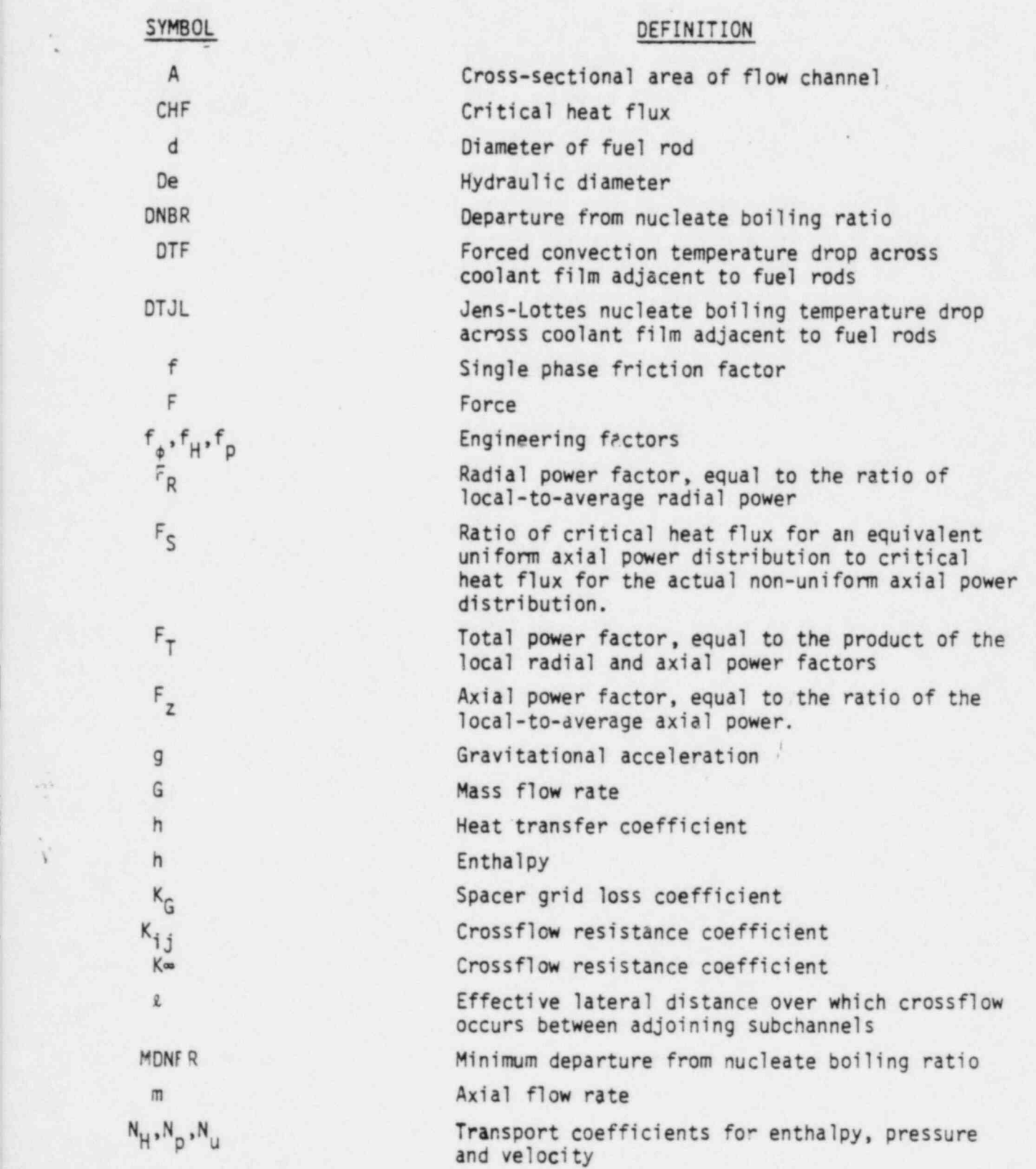

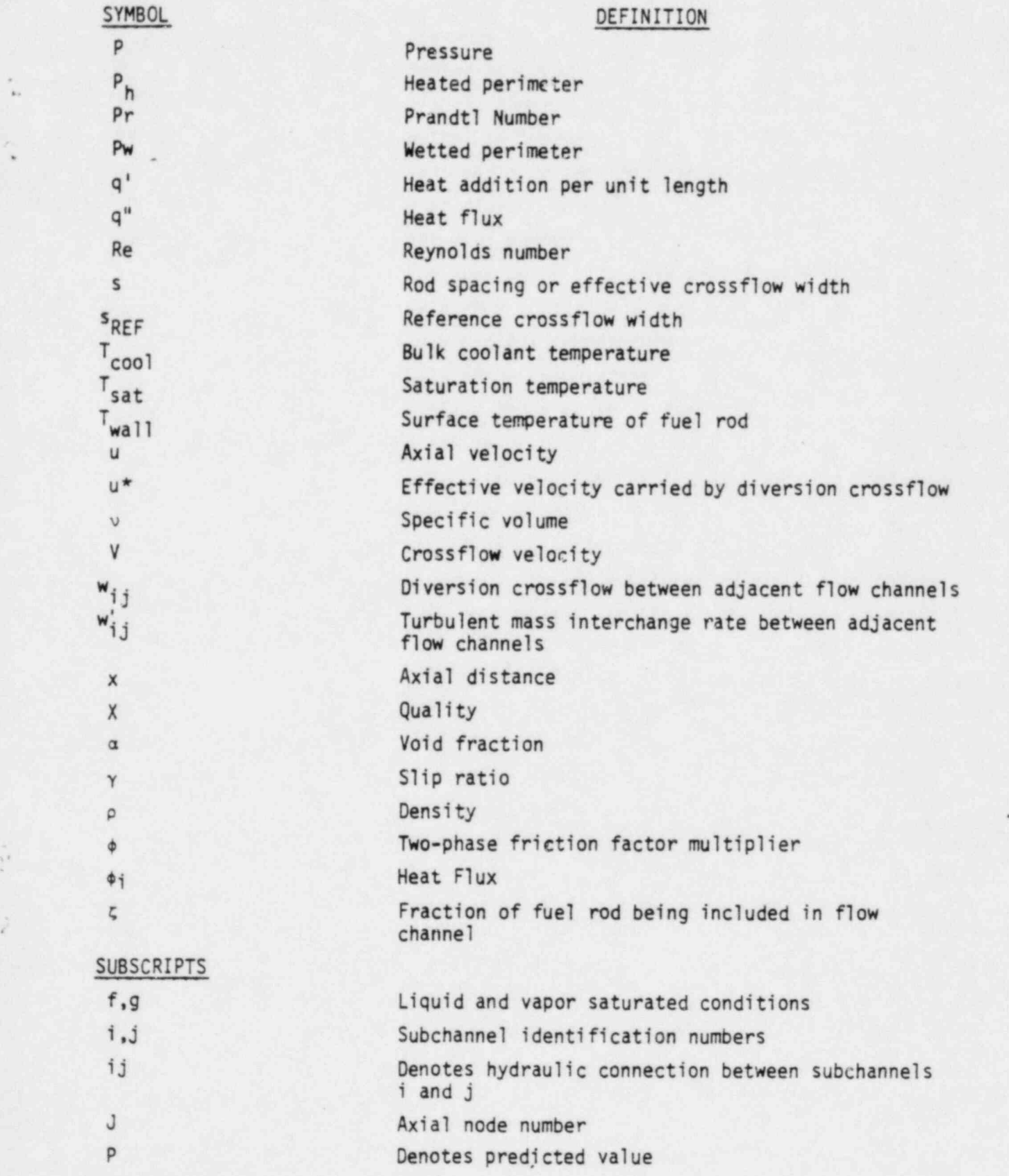

And the state and anti-state of the state of the state of the state of the state of

,,

## SUPERSCRIPTS

 $\blacksquare$ 

 $\star$ 

 $\kappa$  "

### DEFINITION

Denotes transported quantity between adjoining<br>lumped channels

Denotes transported quantity carried by<br>diversion crossflow

Denotes effective value

#### l.0 THEORETICAL BASIS

#### 1.1 Introduction

~

.

The minimum value for the departure from nucleate boiling ratio (MDNBR) which serves as a measure for the core thermal margin, is predicted for a C-E reactor by the TORC code (Thennal-Hydraulics of a Reactor Core, Reference 1).

-- ' - ,- .

A multi-stage TORC modelling method (Detailed TORC), which produces a detailed three-dimensional description of the core thermal-hydraulics, requires about [ ] cp (central processor) seconds for each steady state calculation on the C-E CDC 7600 computer. A simplified TORC modelling method (S-TORC, Reference 5), developed to meet practical design needs, reduces the cp time to about seconds for each calculation on a 20-channel core representation. Such a simplification of the modelling method results in a penalty included in the S-TORC model to account for the deviation of MDNBR from that calculated by Detailed TORC. Present TORC/CE-1 methodology includes in S-TORC an adjusted hot assembly inlet flow factor to eliminate the possible nonconservatism in the MDNBR prediction produced by S-TORC.

An even simpler code, CETOP, (C-E Thermal On-Line Program, Reference 4), which utilizes the same conservation equations as those in TORC, has been used in the Core Operating Limit Supervisory System (COLSS) for monitoring MDNBR. The CETOP-D model to be described in this report has been developed to retain all capabilities the S-TORC model has in the determination of core thermal margin. It takes typically for CETOP-D to perform a calculation, as accurately as S-TORC, on a four-channel core representation.

For the following reasons CETOP-D is as accurate as and faster-running than its predecessor, S-TORC,: (1) it uses "transport coefficients", serving as weighting factors, for more precise treatments of crossflow and turbulent mixing between adjoining chemels, and (2) it applies the "prediction-correction" method, which replaces the less efficient iteration method used in S-TORC, in the detennination of coolant properties at all axial nodes.

1-1

A finalized version of a CETOP-D model includes an " adjusted" hot assembly flow factor and allows for engineering factors. The hot assembly flow factor accounts for the deviations in MDNSR due to model simplification. A statistical or deterministic. allowance for engineering factors accounts for the uncertainties associated with manufacturing tolerances.

.\ .

,

생물에 넣어 나는 어디를 가져왔다. 것 같아. 이 집은 사람들은 사람들의 사람들에게 아니라 아니라

- :..

.

#### 1.2 Conservation Equations

 $-15 -$ 

,

e

A PWR core contains a large number of subchannels.which are surrounded by fuel rods or control rod guide tubes. Each subchannel is connected to its neighboring ones by crossflow and turbulent interchange through gaps between fuel rods or between fuel rods and guide tubes. For this reason, subchannels are said to be hydraulically open to each other and a PWR is said to contain an open core.

The conservation equations for mass, momentum and energy are derived in a control volume representing a flow channel of finite axial length. Two . types of flow channels are considered in the represention of a reactor core: (1) averaged channels, characterized by averaged coolant conditions, and (2) lumped channels, in which boundary subchannels, contained within the main body of the channel, are used in the calculation of interactions with neighboring flow channels. An averaged channel is generally of relatively large size and is located far from the location at which MDNBR occurs. With the help o f boundary subchannels, a lumped channel describes in more detail the flow conditions near the MDNBR location, and is of relatively small flow area (e.g. a local group of fuel rod subchannels).

To be more specific about the differences between the modelling schemes of the two channels, their conservation equations are separately derived.

1-2

#### 1.2.1 Conservation Equations for Averaged Channels

### 1.2.1.1 Continuity-Equation

"

Consider two adjacent channels i and j, as shown in Figure 1.1, which are hydraulically open to each other. The continuity equation for channel i has the form:

$$
-m_i + (m_i + \frac{\partial m_i}{\partial x} dx) - w'_{ji} dx + w'_{ij} dx + w_{ij} dx = 0
$$
 (1.1)

Assuming the turbulent interchanges  $w'_{ij} = w'_{ji}$ , the above equation becomes:

$$
\frac{\partial m_{\hat{i}}}{\partial x} = -w_{\hat{i},\hat{j}} \tag{1.2}
$$

.

Considering all the flow channels adjacent to channel i, and taking  $w_{ij}$ as positive for flows from i to j, the continuity equation becomes:

$$
\frac{3m_i}{3x} = -\sum_{j=1}^{N} w_{ij} \quad ; \quad i = 1, 2, 3, \ldots, N
$$
 (1.3)

#### 1.2.1.2 Energy Equation

The energy equation for channel i in Figure 1.2b, considering only one adjacent channel j, is:

$$
-m_{i}h_{i} + (m_{i}h_{i} + \frac{\partial}{\partial x}m_{i}h_{i}dx) - q_{i}^{2}dx - w_{j}^{2}h_{j}dx + w_{ij}^{2}h_{i}dx + w_{ij}^{2}h^{2}dx = 0
$$
 (1.4)

where  $h^*$  is the enthalpy carried by the diversion crossflow  $w_{ij}$ .

The above equation can be rewritten, by using Eq. (1.2) and  $w'_{ij} = w'_{ij}$ , as:

$$
m_{i} \frac{\partial h_{i}}{\partial x} = q^{i}{}_{i} - (h_{i} - h_{j}) w^{i}{}_{i} + (h_{i} - h^{*}) w_{i} \tag{1.5}
$$

Considering all adjacent flow channels, the energy equation becomes: ^

$$
\frac{\partial h_i}{\partial x} = \frac{q'_{i}}{m_i} - \frac{N}{j-1} (h_i - h_j) \frac{w'_{i,j}}{m_i} + \frac{N}{j-1} (h_i - h^*) \frac{w_{i,j}}{m_i}
$$
 (1.6)

#### 1.2.1.3 Axial Momentum Equation

.

 $,$  , ,

Referring to Figure 1.3b, the axial momentum equation for channel i, considering only one adjacent channel j, has the form:

$$
-F_{i}dx + p_{i}dA_{i} - gA_{i}P_{i} dx + P_{i}A_{i} - (P_{i}A_{i} + \frac{\partial}{\partial x}P_{i}A_{i}dx) =
$$
  

$$
-m_{i}u_{i} + (m_{i}u_{i} + \frac{\partial}{\partial x}m_{i}u_{i}dx) - w^{i}j_{i}u_{j}dx + w^{i}j_{i}u_{i}dx + w_{ij}u^{*}dx
$$
 (1.7)

where  $u^* = 1/2$   $(u_j^+u_j^-)$ .

By using the assumption  $w'_{ij}=w'_{ji}$ , one has:

$$
-F_i - gA_i \rho_i - A_i \frac{\partial p_i}{\partial x} = \frac{\partial}{\partial x} m_i u_i + (u_i - u_j)w^i_{ij} + u^*w_{ij}
$$
 (1.8)

Substituting the following definitions:

$$
u_{i} = \frac{m_{i}v_{p_{i}}}{A_{i}}; F_{i} = \left(\frac{A_{i}v_{i}f_{i}\phi_{i}}{2De_{i}} + \frac{A_{i}K_{i}v_{i}}{2\Delta x}\right) \left(\frac{m_{i}}{A_{i}}\right)^{2}
$$
(1.9)

and Eq. (1.2) into Eq. (1.8), one obtains:

$$
A_{i} \frac{\partial p_{i}}{\partial x} = -A_{i} \left(\frac{m_{i}}{A_{i}}\right)^{2} \left[\frac{v_{i} f_{i} \phi_{i}}{2De_{i}} + \frac{K_{Gi} v_{i}}{2\Delta x} + A_{i} \frac{\partial}{\partial x} \left(\frac{v_{pi}}{A_{i}}\right)\right] - gA_{i} P_{i} \quad (1.10)
$$

$$
- (u_{i} - u_{j}) w'_{ij} + (2u_{i} - u^{*}) w_{ij}
$$

Considering all adjacent channels, the axial momentum equation becomes:

$$
\frac{\partial p_i}{\partial x} = -\left(\frac{m_i}{A_i}\right)^2 \left(\frac{v_i f_i \phi_i}{2De_i} + \frac{K_{G_i}v_i}{2\Delta x} + A_i \frac{\partial}{\partial x} \left(\frac{v_{pi}}{A_i}\right)\right) - g_{P_i}
$$
\n
$$
-\sum_{j=1}^{N} (u_i - u_j) \frac{w^i ij}{A_i} + \sum_{j=1}^{N} (2u_i - u^*) \frac{w_{ij}}{A_i}
$$
\n(1.11)

.- \_

,

.

#### 1.2.1.4 Lateral Momentum Equation

,--

For large flow channels, a simplified transverse momentum equation may be used which relates the difference in the channel-averaged pressures  $p_j$  and  $p_j$  to the crossflow  $w_{j,j}$ . Referring to the control volume shown in Figure 1.4b, the form of the momentum equation is:

$$
(p_{i} - p_{j}) = K_{ij} \frac{w_{ij}|w_{ij}|}{2g s^{2} \rho^{*}}
$$
 (1.12)

where  $K_{ij}$  is a variable coefficient defined in Reference 3 as

$$
K_{ij} = \left(\frac{\kappa \omega^2}{4} + \text{xFCons} \frac{u_i^2}{v_{ij}^2}\right)^{1/2} + \frac{\kappa \omega}{2}
$$
 (1.13)

For averaged channels the spatial acceleration term is not included explicitly but is treated implicitly by means of the variable coefficient,  $K_{ij}$ .

Because the coefficients K<sub>®</sub> and XFCONS were empirically determined for rod bundles, Eq's. (1.12) and (1,13) are appropriate for channels of relatively large size.

# 1.2.2 Conservation Equations for Lumped Channels

1.2.2.1 Continuity Equation

.;\_

Since only mass transport is considered within the control volume, the continuity equation has similar form to that for averaged channel, i.e. , Eq. (1.3) .

#### l. 2.2.2 Enerqy Equation

~

 $\cdot$ 

~

=

Consider two adjacent channels i and j and apply the energy conservation to channel i within the control volume as shown in Figure 1.2.a, the energy equation has the form:

$$
m_{\tilde{i}} \frac{\partial h_{\tilde{i}}}{\partial x} = q'_{\tilde{i}} - (\overline{h}_{\tilde{i}} - \overline{h}_{\tilde{j}}) w'_{\tilde{i}\tilde{j}} + (h_{\tilde{i}} - h^*) w_{\tilde{i}\tilde{j}}
$$
(1.14)

- -\_

where q' = energy added to channel i from fuel rods per unit time per unit length,

 $w'_{ij}$  = turbulent interchange between channels i and j  $\overline{h}_j w^j{}_{j j}$  = energy transferred out of channel i to j due to the turbulent interchange w'<sub>ii</sub>,  $\overline{h}_j w'_{j,j}$  = energy transferred into channel i from j due to the turbulent interchange  $w'_{j,j}$ ,

 $\overline{h}_j$  and  $\overline{h}_j$  are the fluid enthalpies associated with the turbulent interchange;  $h*$  is the enthalpy carried by the diversion cross-flow  $w_{i,i}$  and is determined as follows:

$$
h^* = \overline{h}_i \quad \text{if } w_{ij} \ge 0
$$
  
\n
$$
h^* = \overline{h}_j \quad \text{if } w_{ij} < 0
$$
\n(1.15)

At elevation x, the enthalpy carried by the turbulent interchange across the boundary between channels i and j is modeled as the fluid enthalpy of the boundary subchannels of the donor lumped channel. Thus,  $\overline{h}_i$  and  $\overline{h}_j$ are defined as the radially averaged enthalpies of the boundary subchannels of lumped channels i and j respectively.

Since  $\overline{h}_j$  and  $\overline{h}_j$  are not explicitly solved in the calculation, we define a transport coefficient  $N_{\mu}$  to relate these parameters to the lumped channel counterparts  $h_i$  and  $h_j$  as follows:

$$
N_{\mu} = \frac{h_i - h_j}{\overline{h}_i - \overline{h}_j} \tag{1.16}
$$

The parameter  $N_H$  is named the transport coefficient for enthalpy. Using this coefficient, one can assume the coolant enthalpy at the boundary:

$$
h_c = \frac{h_i + h_j}{2} = \frac{\overline{h}_i + \overline{h}_j}{2}
$$
 (1.17)

. -

,,

1

and 
$$
\overline{n}_i - n_c = \frac{\overline{n}_i - \overline{n}_j}{2}
$$
 (1.18)

$$
\overline{h}_j - h_c = \frac{h_j - h_i}{2} \tag{1.19}
$$

which are followed by the approximations:

\*

$$
\overline{h}_i = h_c + (\overline{h}_i - h_c)
$$
  
=  $\frac{h_i + h_j}{2} + \frac{h_i - h_j}{2N_H}$ ; (1.20)

$$
\overline{h}_{j} = h_{c} + (\overline{h}_{j} - h_{c})
$$
\n
$$
= \frac{h_{1} + h_{j}}{2} + \frac{h_{j} - h_{1}}{2N_{H}}
$$
\n(1.21)

,

Inserting Eqns.(1.17)-(1.21) into Eq. 1.14, the lumped channel energy equation is derived as:

$$
m_{i} \frac{\partial h_{i}}{\partial x} = q_{i}^{i} - (\frac{h_{i} - h_{j}}{N_{H}}) w_{i,j} + (h_{i} - (\frac{h_{i} + h_{j}}{2} + \frac{(h_{i} - h_{j})n}{2N_{H}})) w_{i,j}
$$
 (1.22)  
where n = 1 if  $w_{i,j} \ge 0$  and n = -1 otherwise.

It should be noted that if channels i and j were averaged channels,  $N_{\rm H}$  = 1.0 for this case, Eq. (1.22) reduces to the Eq. (1.5) in Section 1.2.1.2.

#### 1.2.2.3 Axial Momentum Equation

Consider two adjacent lumped channels i and j and apply the axial momentum conservation Jaw to channel i as shown in Fig. 1.3a.

$$
A_{i} \frac{\partial p_{i}}{\partial x} = -F_{i} - g P_{i} A_{i} - (\overline{u}_{i} - \overline{u}_{j}) w'_{ij} + (2u_{i} - u^{*}) w_{ij}
$$
 (1.23)

where:  $A_i$  = channel area,

- = radially averaged static pressure,  $P_i$  =
	- $\overline{g}$ = gravitational acceleration,

W R 400 - 1000 - 1000 - 1000 - 1000 - 1000 - 1000 - 1000 - 1000 - 1000 - 1000 - 1000 - 1000 - 1000 - 1000 - 10

7 ..

- , coolant density, <sup>=</sup>
- axial velocity carried by the turbulent interchange u  $W'_{ij}$

- .. . . . -. -. ..

,\_,

- channel radially averaged velocity . \_ u
	- Fj <sup>=</sup> momentum force.due to friction, grid form loss and density gradient, where

$$
F_i = A_i \left( \frac{m_i}{A_i} \right)^2 \left[ \frac{v_i f_i \phi_i}{2De_i} + \frac{K_{Gi} v_i}{2 \Delta x} + \frac{A_i \partial}{\partial x} \left( \frac{v_{pi}}{A_i} \right) \right]
$$

 $u^*$  = defined as the velocity carried by diversion crossflow,  $\{u^{*}=u_j \text{ if } w_{ij}=0\}$  $u^*$  $u_j$  if  $w_{ij}$ 

As for  $\overline{h}_j$  and  $\overline{h}_j$ ,  $\overline{u}_j$  and  $\overline{u}_j$  can be regarded as the averaged velocities of the boundary subchannels of the lumped channels i and j respectively. **Solution** Define the transport coefficient for axial velocity,  $N_{IJ}$ , as follows:

$$
N_{U} = \frac{u_{i} - u_{j}}{\overline{u}_{i} - \overline{u}_{j}}
$$
 (1.24)

.

Using similar procedures in the approximation of  $\overline{h}_j$  and  $\overline{h}_j$  in terms of  $h_1$ ,  $h_3$ , and  $N_H$ , as described from Eq. (1.17) to (1.22), we derive:

$$
\overline{u}_1 = \frac{u_1 + u_1}{2} + \frac{u_1 - u_1}{2N_U}
$$
 (1.25)

and

 $,$ , $,$ ,  $,$ 

,

$$
\overline{u}_{j} = \frac{u_{j} + u_{j}}{2} + \frac{u_{j} - u_{j}}{2N_{U}}
$$
 (1.26)

Inserting Eqs. (1.25) and (1.26) into Eq. (1.23), results in the axial momentum equation for lumped channels:

$$
A_{i} \quad \frac{\partial p_{i}}{\partial x} = - F_{i} - A_{i} g_{p_{i}} - (\frac{u_{i} - u_{j}}{N_{U}}) w'_{ij} + (2u_{i} - (\frac{u_{i} + u_{j}}{2} + \frac{(u_{i} - u_{j})n}{2N_{U}})) w_{ij}
$$
(1.27)

where n is defined in Eq. (1.22)

#### 1.2.2.4 Lateral Momentum Equation

. . .

Consider the rectangular control volume in the gap region between channels i and j as shown in Figure 1.4.a. Assuming that the difference between the diversion crossflow momentum fluxes entering and leaving the control volume through the vertical surfaces sax is negligibly small, the fonnulation for lateral momentum balance is:

$$
-F_{ij} - \overline{p}_j \, \text{max} + \overline{p}_i \, \text{max} = -(\rho \star \text{sum}) \chi + (\rho \star \text{sum}) \chi + \Delta \chi \tag{1.28}
$$

- \_ \_ .

Making use of the definition of the lateral flow rate

$$
w_{ij} = p * sV
$$

.

i

. \_

 $Eq. (1.28)$  becomes, after rearranging:

$$
(\overline{P}_i - \overline{P}_j) = \frac{F_{ij}}{s \Delta x} + \frac{1}{s/\ell} \frac{\Delta(u \star w_{ij})}{\Delta x}
$$
 (1.29)

.

 $p * = p_j; w_{ij} < 0$ 

The term  $F_{j,i}/s\Delta x$  represents the lateral shear stress acting on the control volume due to crossflow and is defined as:

4

$$
\frac{F_{ij}}{S \Delta x} = K_{ij} \frac{w_{ij}|w_{ij}|}{2g s^2 \rho^*}
$$
 (1.30)

Substituting Eq. (1.30) into Eq. (1.29), and taking the limit as  $\Delta x+0$ ,

$$
(\bar{p} - \bar{p}_{j}) = K_{ij} \frac{w_{ij}|w_{ij}|}{2g s^{2} \rho^{*}} + \frac{1}{s/k} \frac{\partial}{\partial x} (u^{*}w_{ij})
$$
 (1.31)

where:  $\bar{p}$  = channel averaged pressure,

. The second contract of the contract of the contract of the contract of the contract of the contract of the contract of the contract of the contract of the contract of the contract of the contract of the contract of the c

 $K_{ij}$  = cross-flow resistance coefficient,

 $w_{ij}$  = deversion cross-flow between channels i and j,

<sup>s</sup> = gap width between fuel rods,

- $t =$  effective length of transverse momentum interchange,
- $u^*$  = axial velocity carried by the diversion cross-flow  $w_{i,j}$ , assumed to be  $(u_i+u_i)/2$

 $\rho^*$  = density of the diversion crossflow where  $\{\rho^* = \rho_i; w_{ij} \ge 0\}$ .

The above equation is equally well applied to two lumped channels when each contains a certain number of subchannels arranged as shown in Figure 1.4a In this case, the diversion cross-flow  $w_{j,i}$  and the gap width s should be expressed by :

, .: : .- .\_

.

-

,,

.

$$
w_{ij} = (N) \text{ (cross-flow through gap between two adjacent rods)} \tag{1.32}
$$
\n
$$
s = (N) \text{ (gap between two adjacent rods)} \tag{1.33}
$$

where N is the number of the boundary subchannels contained in each of the 1 umped channels. For the case of two generalized three-dimensional lumped ctannels, parameters  $\overline{p}_i$  and  $\overline{p}_j$  are regarded as the radially averaged static pressures of the boundary subchannels of the lumped channels i and j respectively. As shown in Fig. 1.4a., the transverse momentum between two generalized lumped channels are governed by the following equation:

$$
\overline{P}_{i} - \overline{P}_{j} = K_{i,j} \frac{\mathbf{w}_{i,j}|\mathbf{w}_{i,j}|}{2gs^{2} \rho \star} + \frac{\ell}{s} \frac{\partial(u^{*}\mathbf{w}_{i,j})}{\partial x}
$$
(1.34)

.

It should be noted that the transverse momentum equation for the generalized lumped channels i and j in Fig. 1.4a is the same as that for the boundary subchannels. This is because the control volumes chosen to model the transverse momentum transport in these two cases are identical. Since  $\overline{p}_i$  and  $\overline{p}_j$  are not explicitly calculated, we define the transport coefficient. for pressure to, relate these parameters to the calculated lumped channel parameters  $p_i$  and  $p_j$  as follows:

$$
V_p = \frac{p_i - p_j}{p_i - \overline{p}_j} \tag{1.35}
$$

where  $p_i$  and  $p_j$  are the radially averaged static pressures of the lumped channels i and j respectively. Inserting Eq. (1.35) into Eq. (1.34), we obtain the transverse momentum equation for three-dimensional lumped char.nels as follows:

$$
\frac{p_{j} - p_{j}}{N_{p}} = K_{ij} \frac{w_{ij}|w_{ij}|}{2gs^{2} \rho x} + \frac{\ell \cdot 5(u^{*}w_{ij})}{s \cdot 3 \cdot x}
$$
 (1.36)

#### 1.2.2.5 Transport Coefficients

. . . . . . . . ~ . . . . - . \_ . - . . - . .

- experimental control of the control of the control of the control of the control of the control of the control of the control of the control of the control of the control of the control of the control of the control of t

There are three transport coefficients  $N_H$ ,  $N_U$  and  $N_D$  in Eqs. (1.16), (1.24) and (1.35) which need to be evaluated prior to the calculation of conservation equations. Previous study in Reference 2 concluded that the calculated h<sub>i</sub>,  $m_j$ ,  $p_j$ , and  $w_{ij}$  are insensitive to the values used for  $N_U$  and  $N_D$ . This conclusion is further confirmed for the three-dimensional lumped channels. Therefore, the values of  $N_U$  and  $N_D$  can be estimated by a detailed subchannel analysis and used for a given reactor core under all possible operating conditions. It is, however, not the case for  $N_H$ , whose value is strongly dependent upon radial power distribution and also a function of axial power shape, core average heat flux, channel axial elevation, coolant inlet temperature, system pressure, and inlet mass velocity.

. , .

- 00000 - 00000 - 00000 - 00000 - 00000 - 00000 - 00000 - 00000 - 00000 - 00000 - 00000 - 00000 - 00000 - 0000

and the company's continues that the

 $\mathcal{F}_{\mathcal{C}}$ 

-

A value of N<sub>H</sub> can be calculated by using a detailed subchannel TORC analysis to determine h<sub>i</sub>, h<sub>j</sub>, h<sub>i</sub>, h<sub>j</sub> and N<sub>H</sub> for use in the CETOP-D lumped channel analysis.<br>.. However an alternate method is used in CETOP-D, utilizing the power distribution and the basic operating parameters input into CETOP-D to determine  $N_H$  for each axial finite-difference node.

.

, which is a set of the set of the set of the set of the set of the set of the set of the set of the set of the set of the set of the set of the set of the set of the set of the set of the set of the set of the set of the

-

.,

\_

<sup>0</sup> e

..

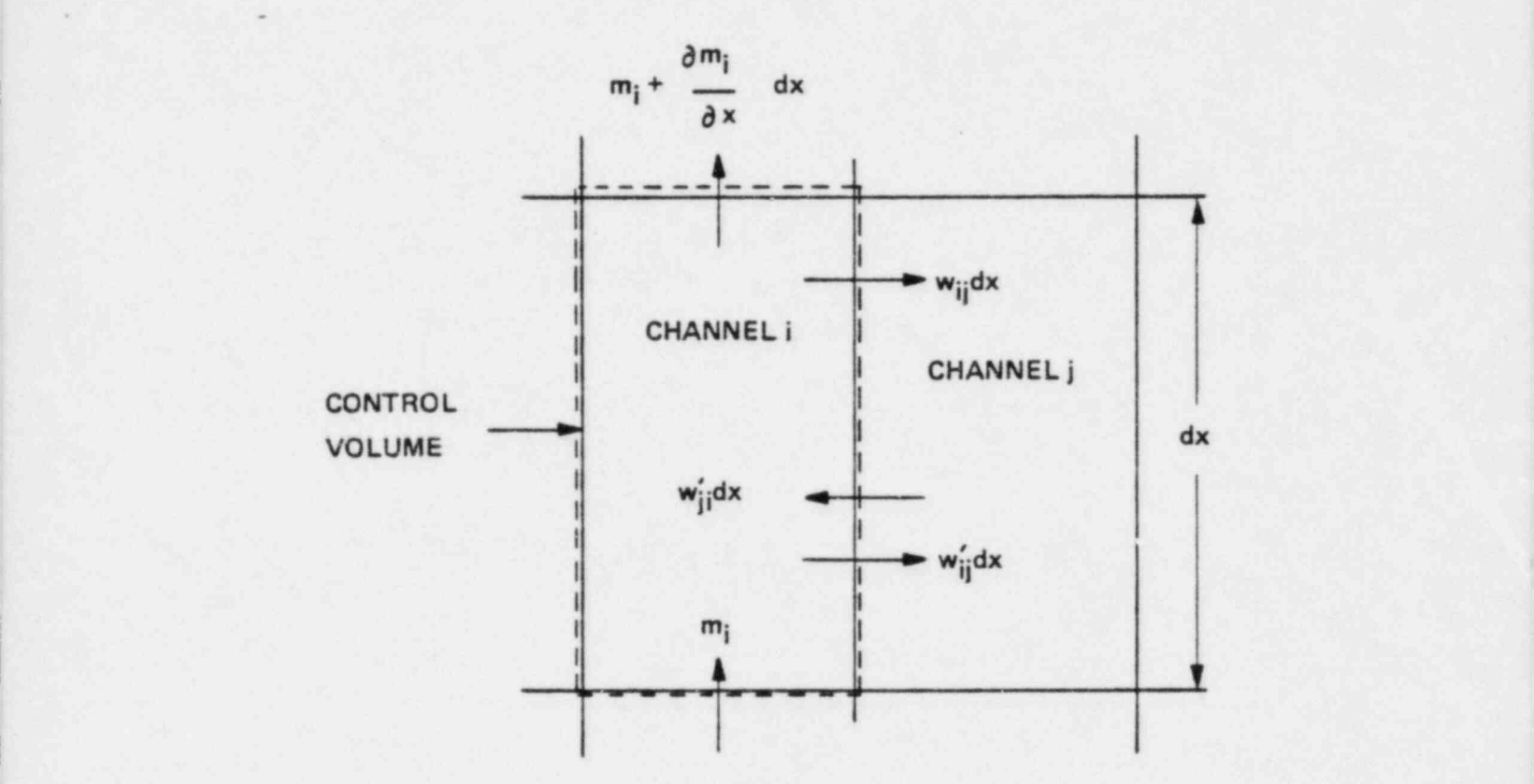

'.

:

i

.

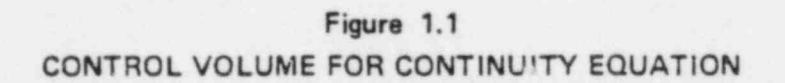

.

.

a

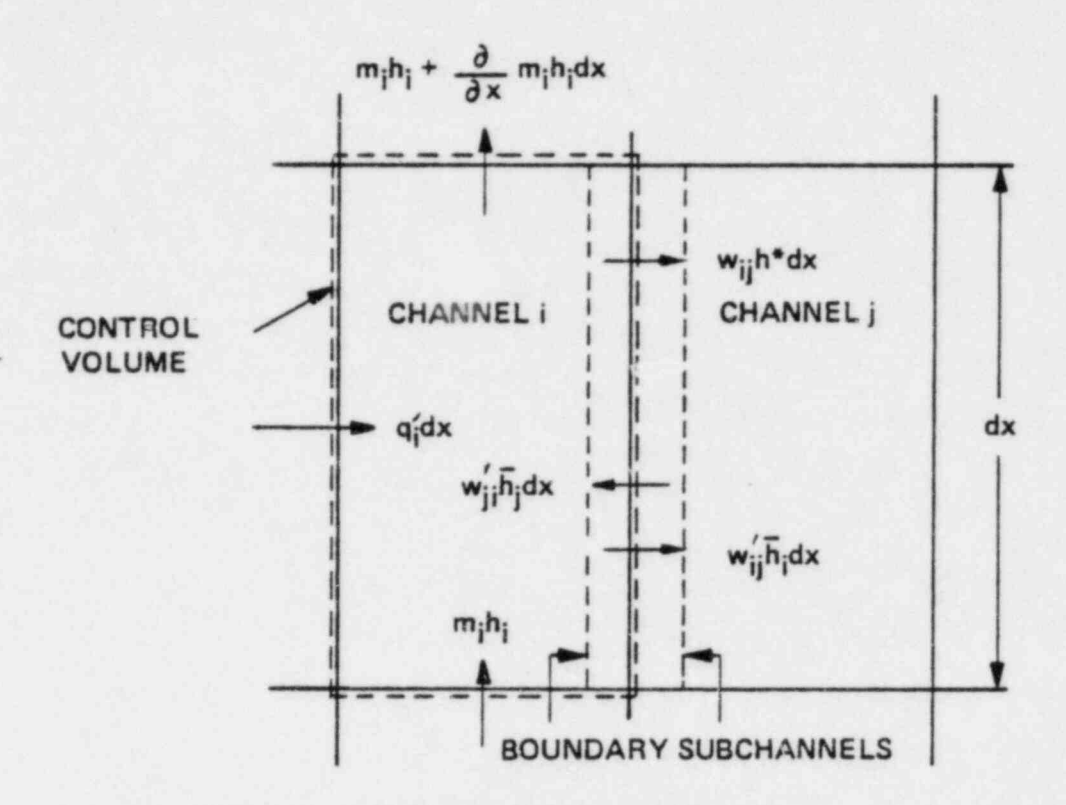

### (A) CONTROL VOLUME FOR LUMPED CHANNEL

. o- :

-

.. '

.

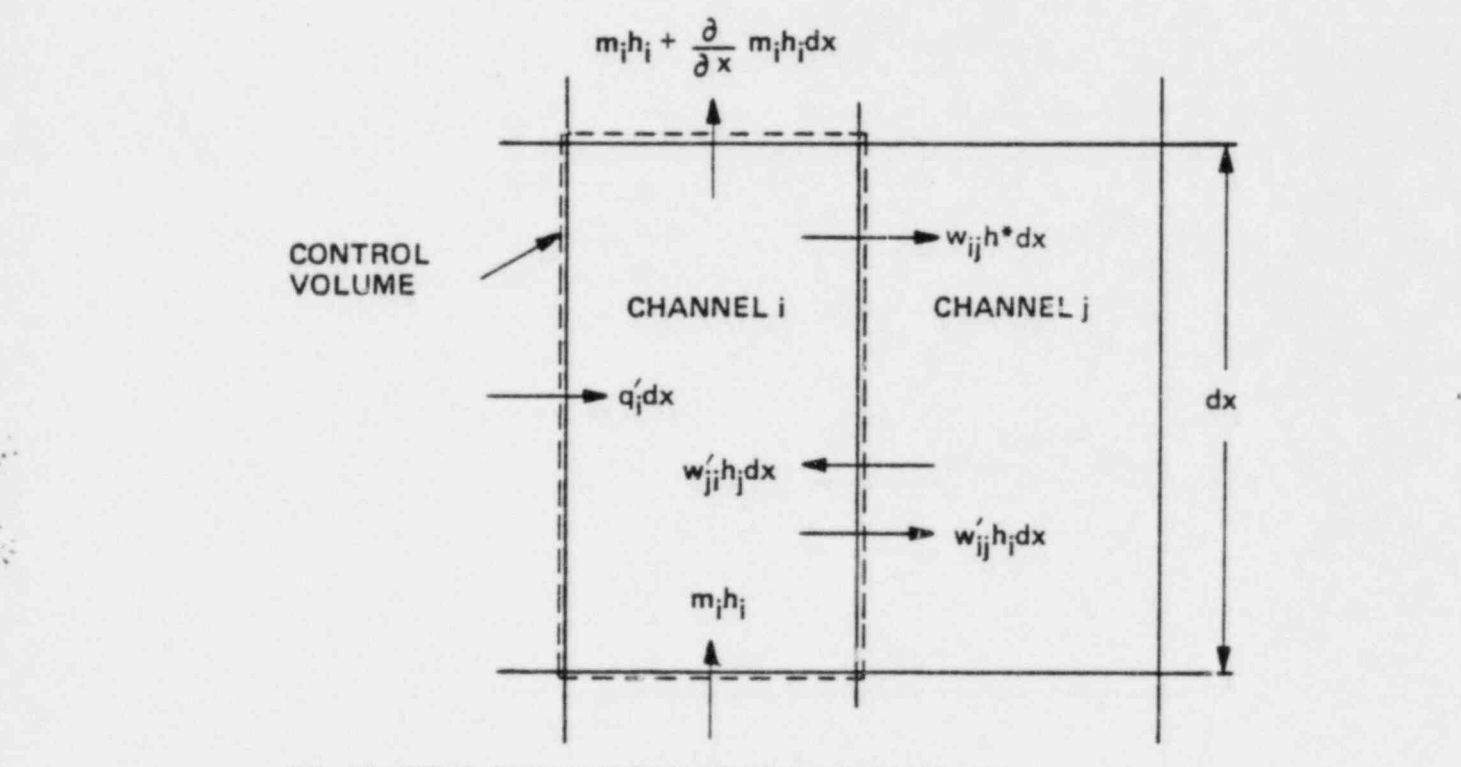

(B) CONTROL VOLUME FOR AVERAGED CHANNEL

Figure 1.2 CONTROL VOLUMES FOR ENERGY EQUATION

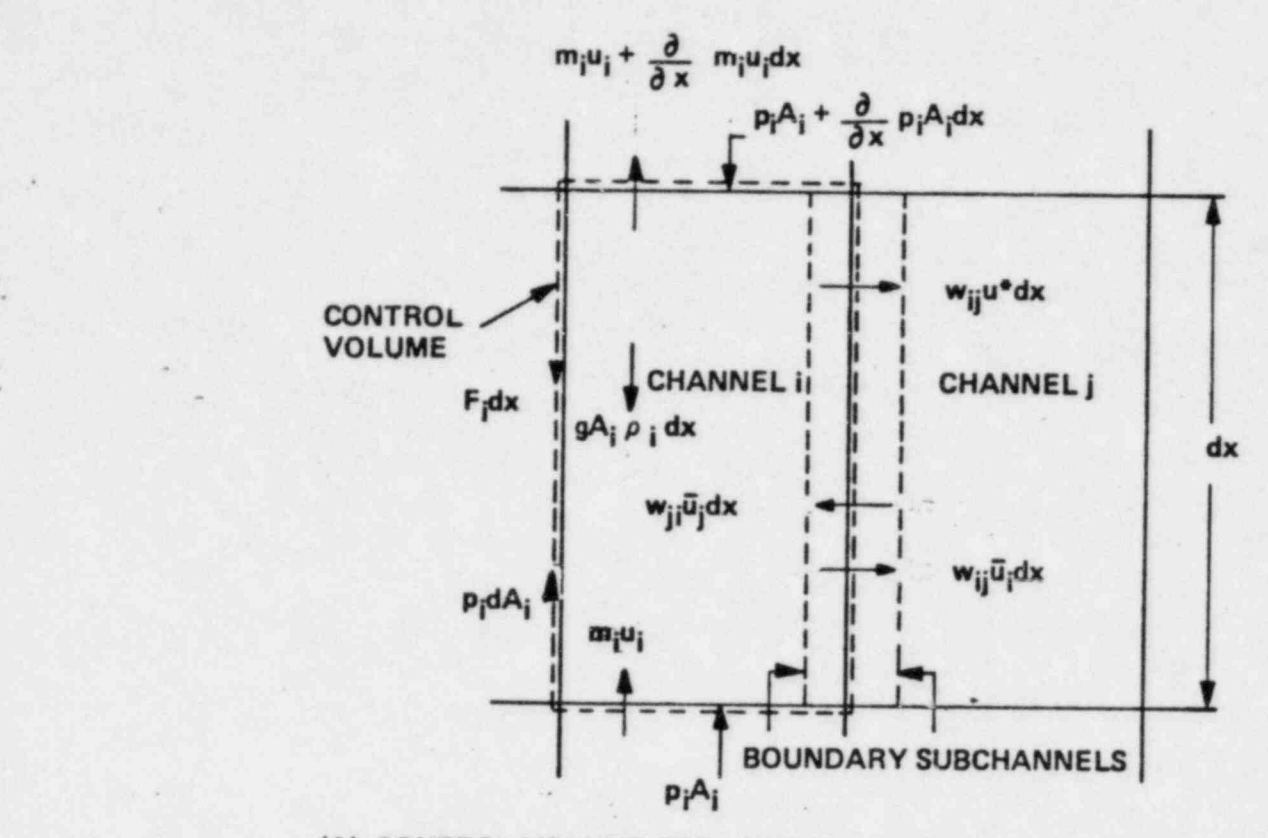

. The set of  $\frac{1}{2}$  -  $\frac{1}{2}$  ,  $\frac{1}{2}$  ,  $\frac{1}{2}$  ,  $\frac{1}{2}$  ,  $\frac{1}{2}$  ,  $\frac{1}{2}$  ,  $\frac{1}{2}$  ,  $\frac{1}{2}$  ,  $\frac{1}{2}$  ,  $\frac{1}{2}$  ,  $\frac{1}{2}$  ,  $\frac{1}{2}$  ,  $\frac{1}{2}$  ,  $\frac{1}{2}$  ,  $\frac{1}{2}$  ,  $\frac{1}{2}$  ,  $\frac{$ 

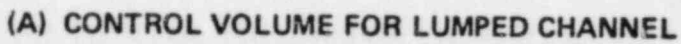

-

\* '

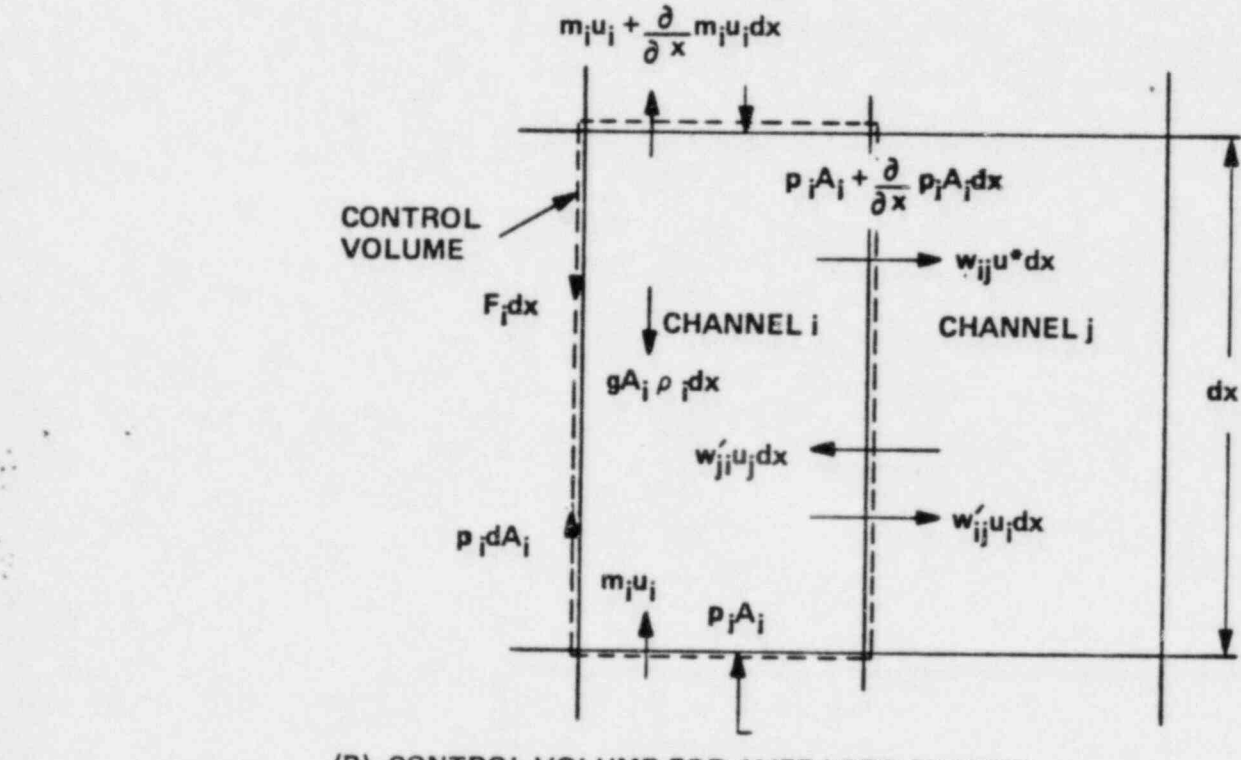

-

(B) CONTROL VOLUME FOR AVERAGED CHANNEL

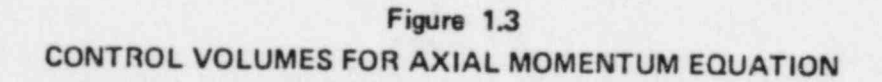

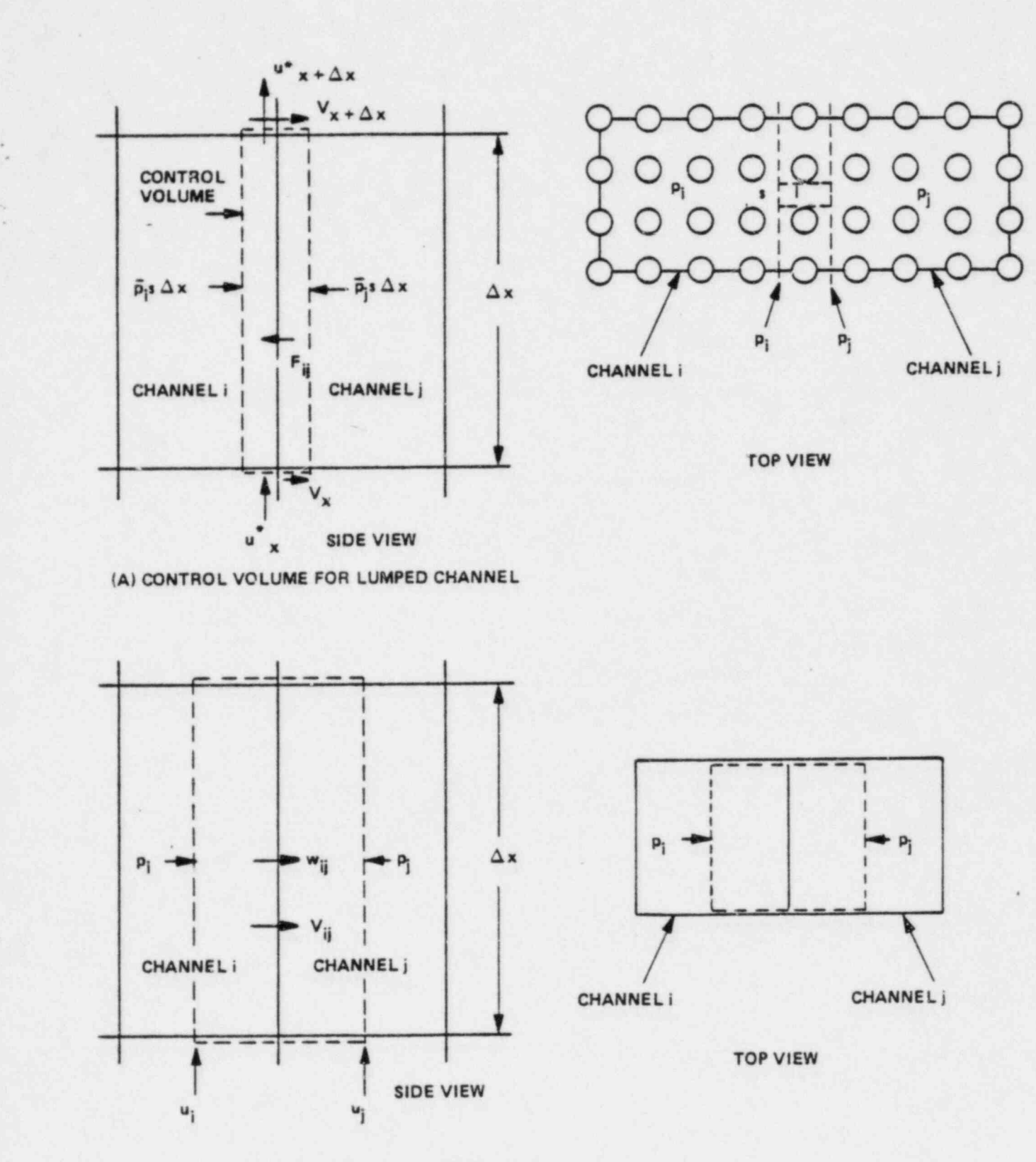

of the companion of the companion of the companion of the companion of the companion of the companion of the companion of the companion of the companion of the companion of the companion of the companion of the companion o

(B) CONTROL VOLUME FOR AVERAGED CHANNEL

.

Figure 1.4 CONTROL VOLUMES FOR LATERAL MOMENTUM EQUATION 1-15

#### 2.0 EMPIRICAL CORRELATIONS

. CETOP-D retains the empirical correlations which fit current C-E reactors and the ASME steam table routines which are included in the TORC code.

- .

. , -

In CETOP-D, the following correlations are used:

#### 2.1 Fluid Properties

. .

,,

Fluid properties are determined with a series of subroutines that use a set of curve-fitted equations developed in References 7 and 8 for describing the fluid properties in the ASME steam tables. In CETOP-D, these equations cover the subcooled and saturated regimes.

#### 2.2 Heat Transfer Coefficient Correlations

The film temperature drop across the thermal boundary layer adjacent to the surface of the fuel cladding is dependent on the local heat flux, the temperature of the local coolant, and the effective surface heat transfer coefficient:

$$
DTF = T_{wall} - T_{cool} = \frac{q^{n}}{h}
$$
 (2.1)

For the forced convection, non-boiling regime, the surface heat transfer coefficient h is given by the Dittus-Boelter correlation, Reference 9:

$$
h = \frac{0.023}{De} k(Re)^{0.8} (Pr)^{0.4}
$$
 (2.2)

For the nucleate boiling regime, the film temperature drop is detennined from , , the Jens-Lottes correlation, Reference 10:

,

DTJL = 
$$
(T_{sat}-T_{cool}) + \frac{60 (q''/10^6)^{0.25}}{P/900}
$$
 (2.3)

The initiation of nucleate boiling is determined by calculating the film temperature drop on the bases of forced convection and nucleate boiling.

#### DTJL < DTF,

nucleate boiling is said to occur.

" .

.

..

#### 2.3 Single-Phase Friction Factor

The single-phase friction factor, f, used for determining the pressure drop due to shear drag on the bare fuel rods under single-phase conditions is given by the Blasius form:

. . . . . . . - - . . . \_ . . . - - - .- \_ . . - . \_ - . . . . . . - ... ..

$$
f = AA + BP (Re)^{CC}
$$
 (2.4)

# 2.4 Two-Phase Friction Factor Multiplier

A friction factor multiplier,  $\phi$ , is applied to the single-phase friction factor, f, to account for two-phase effects:

$$
Total Friction Factor = \phi f. \qquad (2.5)
$$

CETOP-D considers Sher-Green and Modified Martinelli-Nelson correlations as listed in Tables 2.1 and 2.2.

For isothermal and non-boiling conditions, the friction factor multiplier  $\phi$  is set equal to 1.0.

For local boiling conditions, correlations by Sher and Green (Reference 11) are used for determining  $\phi$ . The Sher-Green correlation for friction factor multiplier also accounts implicitly for the change in pressure drop due to subcooled void effects. When this correlation is used, it is not necessary to calculate the subcooled void fraction explicitly.

For bulk boiling conditions, e is determined from Martinelli-Nelson results of Reference 12 with modifications by Sher-Green (Reference 11) and by

Pyle (Reference 13) to account for mass velocity and pressure level dependencies.

#### $2.5 -$ Void Fraction Correlations

The modified Martinelli-Nelson correlation is used for calculating void fraction in the following ways:

1) For pressures below 1850 psia, the void fraction is given by the Martinelli-Nelson model from Reference 12:

$$
\alpha = B_0 + B_1 X + B_2 X^2 + B_3 X^3
$$
 (2.6)

where the coefficients  $B_n$  are defined in Reference 10 as follows:

For the quality range  $0 \le X \le 0.01$ :

 $B_0 = B_1 = B_2 = B_3 = 0$ ; the homogeneous model is used for calculating void fraction:

$$
\alpha = 0 \qquad \text{for } X \le 0
$$
\n
$$
\alpha = \frac{X \vee g}{(1-X)\vee_f + X\vee g} \qquad \text{for } X > 0 \qquad (2.7)
$$

For the quality range  $0.01 \leq X \leq 0.10$ :

$$
B_0 = 0.5973-1.275 \times 10^{-3} p + 9.019 \times 10^{-7} p^2 -2.065 \times 10^{-10} p^3
$$
  
\n
$$
B_1 = 4.746 + 4.156 \times 10^{-2} p -4.011 \times 10^{-5} p^2 + 9.867 \times 10^{-9} p^3
$$
  
\n
$$
B_2 = -31.27 -0.5599 p +5.580 \times 10^{-4} p^2 -1.378 \times 10^{-7} p^3
$$
  
\n
$$
B_3 = 89.07 + 2.408 p - 2.367 \times 10^{-3} p^2 + 5.694 \times 10^{-7} p^3
$$
 (2.8)

For the quality range  $0.10 < X$ 

$$
B_0 = 0.7847 - 3.900 \times 10^{-4} p + 1.145 \times 10^{-7} p^2 - 2.711 \times 10^{-11} p^3
$$
  
\n
$$
B_1 = 0.7707 + 9.619 \times 10^{-4} p - 2.010 \times 10^{-7} p^2 + 2.012 \times 10^{-11} p^3
$$
  
\n
$$
B_2 = -1.060 - 1.194 \times 10^{-3} p + 2.618 \times 10^{-7} p^2 - 6.893 \times 10^{-12} p^3
$$
 (2.9)

 $^{\rm B}$ 3 =  $0.5157 + 6.506 \times 10^{-4} p - 1.938 \times 10^{-7} p^2 + 1.925 \times 10^{-11} p^3$ 

2) At pressures equal to or greater than 1850 psia, the void fraction is given by the homogeneous flow relationship (slip ratio = 1.0):

$$
\alpha = \frac{Xv_g}{(1-X)v_f+Xv_g}
$$
, for p  $\ge$  1850 psia (2.10)

- -

#### 2.6 Spacer Grid Loss Coefficient

.

2-

The loss coefficient correlation for representing the hydraulic resistance of the fuel assembly spacer grids has the form:

$$
K_{G} = D_{1} + D_{2} (Re)^{D_{3}}
$$
 (2.11)

Appropriate values for D<sub>n</sub> must be specified for the particular grids in the problem.

#### 2.7 Correlation for Turbulent Interchange

Turbulent interchange, which refers to the turbulent eddies caused by spacer grids, is calculated at channel boundary in the following correlation:

$$
w'_{ij} = G D_e \quad (\frac{S}{S_{REF}}) A (Re)^B
$$
 (2.12)

.

\_.

.

. .

where:  $\overline{G}$  = channel averaged mass flow rate

 $\overline{D}_{\alpha}$ = channel averaged hydraulic diameter

s = actual gap width for turbulent interchange

 $s_{REF}$  = reference gap width defined as total gap width for one side of a complete fuel bundle divided by the

number of subchannels along this side

Constants A and B are chosen as 0.0035 and 0 respectively in the present version of CETOP-D.

#### 2. 8 Hetsroni Cross Flow Correlation

, and the set of the set of the set of the set of the set of the set of the set of the set of the set of the set of the set of the set of the set of the set of the set of the set of the set of the set of the set of the se

.

 $\overline{\phantom{a}}$ 

.

Berringer, et al, proposed in Reference 15 a form of the lateral momentum equation that uses a variable coefficient for relating the static pressure . difference and lateral flow between two adjoining open flow channels.

$$
(p_{i} - p_{j}) = \frac{K_{ij} w_{ij} |w_{ij}|}{2g\rho x s^{2}}
$$
 (2.13)

. .;

..- - <sup>~</sup>

\*

~ .

In Berringer's treatment, the variable K<sub>ij</sub> accounts for the large inertial effects encountered when the predominately axial flow is diverted in the lateral direction. In Reference 3, Hetsroni expanded the definition of  $K_{i,j}$  to include the effects of shear drag and contraction-expansion losses on the lateral pressure difference:

$$
K_{ij} = \frac{K_m^2}{2} + (\frac{K_m^2}{4} + (XFCONS) - \frac{u_i^2}{V_{ij}^2})
$$
 (2.14)

The terms in Eq.  $(2.14)$  involving K $\infty$  represent the lateral pressure lo.ses due to shear drag and the contraction-expansions of the flow in the absence of axial flow, i.e., lateral flow only. The third term on the right hand side of Eq. (2.14) represents the lateral pressure difference developed by the centrifugal forces as the axially directed flow is diverted laterally. This term accounts implicitly for the flow inertia effects that are treated explicitly in Eq.  $(1.31)$  by means of the momentum flux term.

Hetsroni suggested  $K_{\infty} = 1.4$  and XFCONS = 4.2 for rod bundle fuel assemblies. These values are also used in CETOP-D.

2.9 CE-1 Critical Heat Flux (CHF) Correlation (Reference 14)

.

. The CE-1 CHF correlation included in the CETOP-D is of the following fonn:  $b_1$  ( $\frac{a}{d_m}$ )  $\left( (b_3 + b_4)^p \right)$  ( $\frac{a}{10^6}$ ) cm  $\left( \frac{a}{10^6} \right)$  (x) (h<sub>fg</sub>))  $\frac{q^{n}_{\text{CHF}}}{10^{6}} = \frac{10^{10}}{(b_{7}P + b_{8} G/10^{6})}$  $10^{6'}$ 

> . 2-5

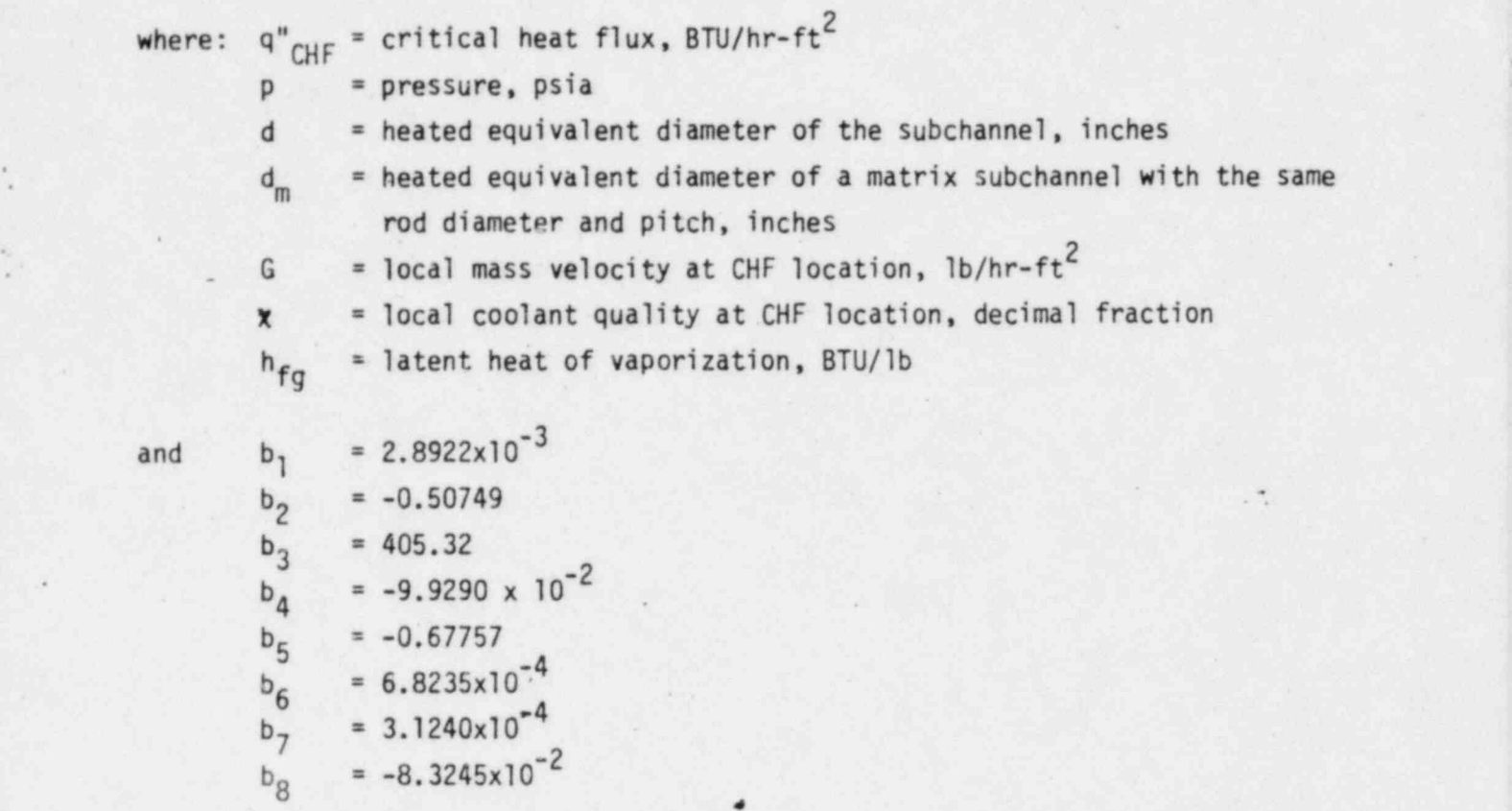

.

'"

are the signal product of the contract of the signal product of the contract of the signal product of the contract of

The above parameters were defined from source data, obtained under following conditions:

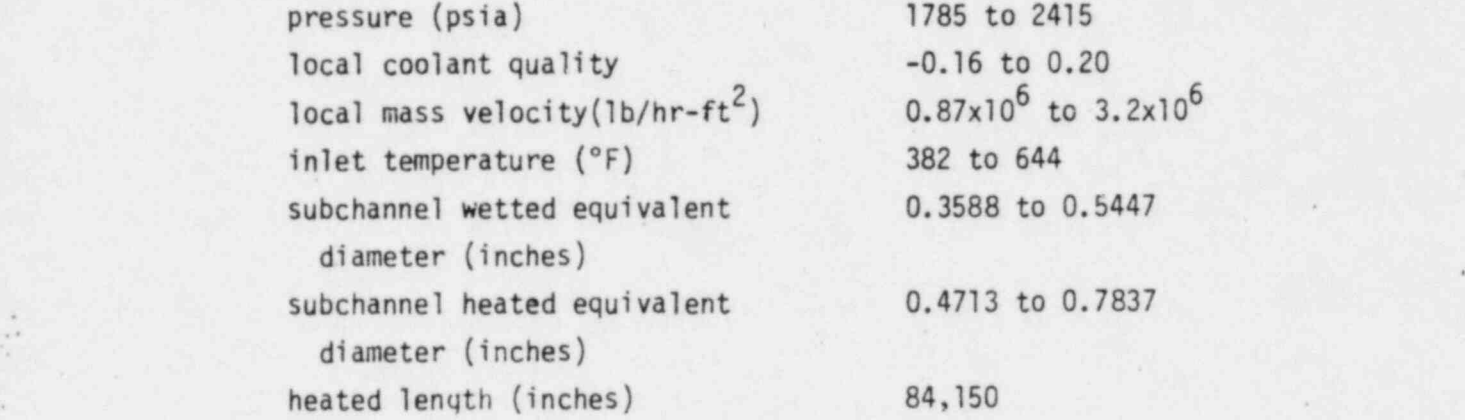

To account for a non-uniform axial heat flux distribution, a correction factor FS is used. The FS factor is defined as:

$$
FS = \frac{q^{n}ClF, Equivalent Uniform}{q^{n}CHF, Non-uniform}
$$
  
\n
$$
FS(J) = \frac{C(J)}{q^{n}(J)} \frac{C(J)}{(1-e^{-C}(J)x(J))} \int_{0}^{N} q^{n}(x)e^{-C(J)}(x(J)-x)dx
$$

.. - . \_ . . ,\_.\_ . . - .

where, for CE-1 CHF correlation,

90

 $\frac{1}{\lambda}$ 

 $\mathbf{x}_i$ 

 $\frac{1}{2}$ 

$$
C(J) = 1.8 \frac{(1-x_{CHF})^{4.31}}{(G/10^6) 0.478} \text{ ft}^{-1}
$$

The departure from nucleate boiling ratio, DNBR, is:

$$
DNBR(J) = \frac{1}{FS(J)} \frac{q''CHF, Equivalent Uniform}{q''(J)}
$$

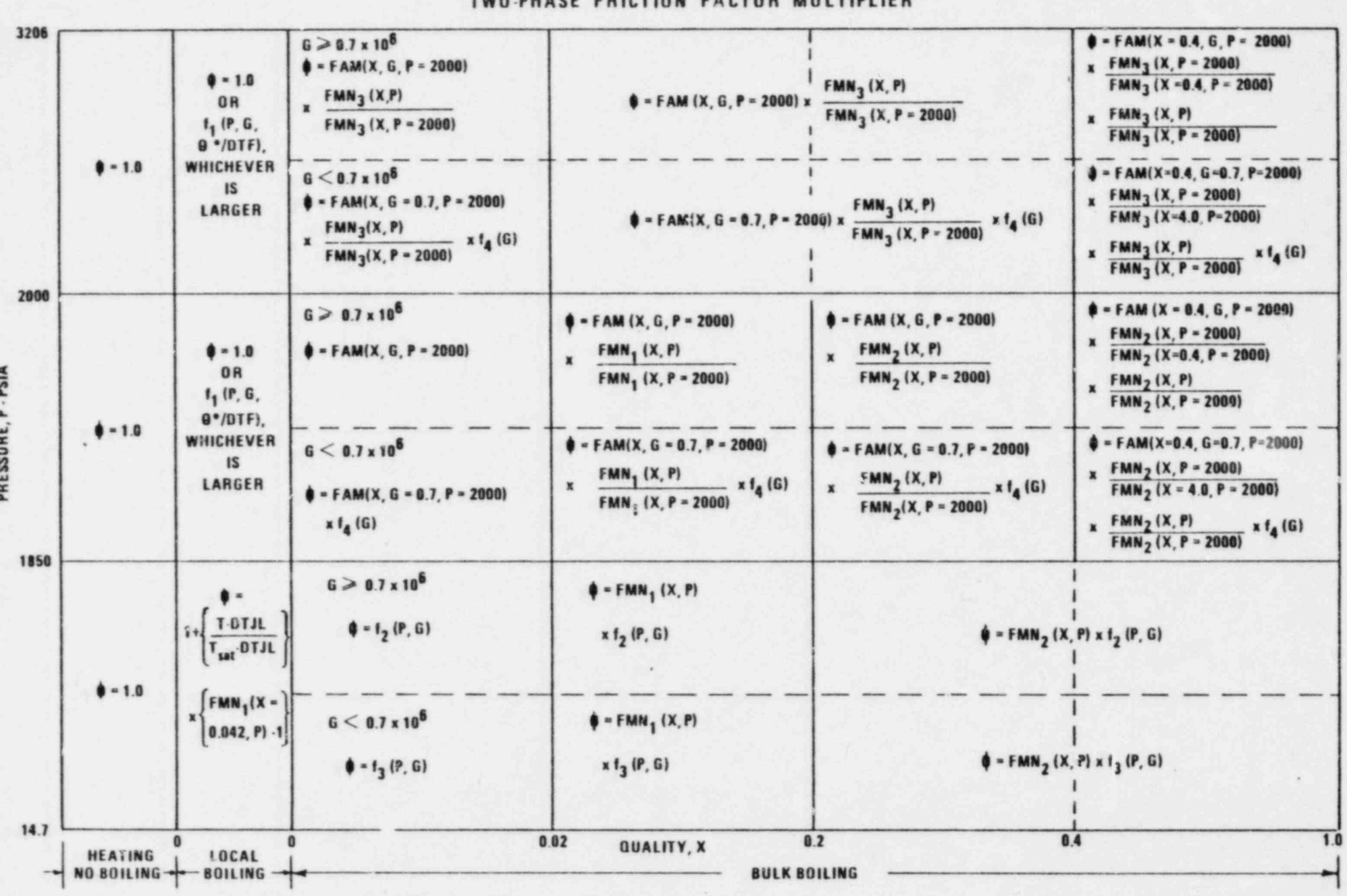

NOTE: FUNCTIONAL RELATIONSHIPS ARE LISTED IN TABLE 2.2

 $2 - 8$ 

 $\label{eq:2.1} \mathcal{L}_{\mathcal{Q}}^{\mathcal{L}} \mathcal{L} = \mathcal{L}_{\mathcal{Q}}^{\mathcal{L}}$ 

**TABLE 2.1** 

 $\ddot{\phantom{a}}$  .

TWO PHASE ERICTION FACTOR MILLTIDLIED

#### Table 2.2

. .\_ . .\_. .,. . . \_ \_ . \_. . ..\_. ... - . . . . \_- - \_\_ .. ...

Functional Relationships in the Two-Phase Friction ' Factor Multiplier (References 11,12,13)

. . .

For local boiling:

.

,

. -

$$
f_1 = C_1 \left( 1 + 0.76 \left( \frac{3500 - P}{1500} \right) \left( \frac{10^6}{G} \right)^{2/3} \omega \right)
$$

where  $C_1 = (1.05) (1-0.0025e^*)$ 

. e\* = The smaller of DTJL and DTF  $\omega = 1 - \theta^*/\text{DTF}$ 

:

For bulk boiling:

$$
FAM = 1 + \frac{7x^{0.75}}{(G/10^5)^{1+x}}
$$
  
\n
$$
FMM1 = \frac{7(6/10^5)^{1+x}}{1.65x10^{-3} + (2.988x10^{-5}) P-(2.528x10^{-9}) P^{2} + (1.14x10^{-11})p^{3}}
$$
  
\n
$$
FMM2 = \frac{x(1.0205 - (0.2053x10^{-3}) P)}{7.876x10^{-4} + (3.177x10^{-5}) P-(8.728x10^{-9}) P^{2} + (1.073x10^{-11})P^{3}}
$$
  
\n
$$
FMM3 = 1 + (-0.0103166x + 0.005333x^{2}) (P- 3206)
$$
  
\n
$$
F_{2} = 1.26 -0.0004 P + 0.119 (\frac{10^{6}}{6}) + 0.00028 P (\frac{10^{6}}{6})
$$
  
\n
$$
F_{3} = 1.36 + 0.0005 P + 0.1 (\frac{6}{6}) - 0.000714 P (\frac{6}{6})
$$
  
\n
$$
F_{4} = 1 + 0.93 (0.7 - \frac{6}{10^{6}})^{10^{6}}
$$

# 3. NUMERICAL SOLUTION OF THE CONSERVATION EQUATIONS

 $\gamma$  is the symbol and  $\gamma$  is the symbol of  $\gamma$  and  $\gamma$ 

#### 3.1 Finite Difference Equations.

-

,

The CETOP-D code solves the conservation equations described in Section 1 by the finite difference method. The flow chart shown in Figure 3.1 displays briefly the marching CETOP-D follows in order to search for the minimum value and the location of DNBR in a 4-channel core representation  $(c.f. Section 4.1).$ 

\*\*\*\*\*\*\*\*\*\*\*\*\*\*\*

- .:

.

. - - ., ..

Equations  $(1.2)$ ,  $(1.22)$ ,  $(1.27)$  and  $(1.36)$  which govern the mass, energy and momentum transport within channel i of finite axial length ax are written in the following finite difference forms:

### (1) Continuity Equation

$$
\frac{m_{i}(J) - m_{i}(J - 1)}{\Delta x} = -w_{ij}(J)
$$
 (3.1)

(2) Energy Equation

$$
m_{i}(J-1) \frac{h_{i}(J) - h_{i}(J-1)}{\Delta x} = q_{i}^{i} - \left\{\frac{h_{i} - h_{j}}{N_{H}} w_{i,j}^{i}
$$
  

$$
- h_{i} w_{i,j} + (\frac{h_{i} + h_{j}}{2} + \frac{(h_{i} - h_{j})n}{2N_{H}}) w_{i,j}\right\}_{J-1}
$$
(3.2)

(3) Axial Momentum Equation

$$
A_{i} \frac{P_{i}(J) - P_{i}(J - 1)}{\Delta x} = -F_{i} - A_{i}g\circ_{i}(J) - \left\{\frac{u_{i} - u_{j}}{N_{U}}w_{ij}^{*}\right\}
$$

$$
- 2u_{j}w_{j,j} + (\frac{u_{j} + u_{j}}{2} + \frac{(u_{j} - u_{j})n}{2N_{ij}})w_{j,j}\Bigg\}
$$
 (3.3)

. . . . : . - .. -.. a . z . - . .. . &

(4) Lateral Momentum Equation

.

-

1

$$
\frac{p_i(3-1) - p_j(3-1)}{N_p} = K_{ij} \frac{w_{ij}(3) w_{ij}(3)}{2gs^2 \rho^*}
$$

$$
+\frac{2}{s} \frac{u^{*}(J)w_{ij}(J) - u^{*}(J - 1)w_{ij}(J - 1)}{\Delta x}
$$
 (3.4)

Where J is the axial elevation indicator and  $\Delta x$  is the axial nodal length

#### 3.2 Prediction - Correction Method

In CETOP-D a non-iterative numerical scheme is used to solve the conservation equations. This prediction-correction method provides a fast yet accurate scheme for the solution of  $m_{\bf j}$ ,  $h_{\bf j}$ ,  $w_{\bf ij}$  and  $p_{\bf j}$  at each axial level. The steps used in the CETOP-D solution are as follows:

The channel flows,  $m_i$ , enthalpies  $h_i$ , pressures  $p_i$  and fluid properties are calculated at the node interfaces. The linear heat rates  $q_i^1$ , crossflows,  $w_{ij}$ , and turbulent mixing,  $w_{ij}$ , are calculated at mid-node. The solution method starts at the bottom of the core and marches upward using the core inlet flows as one boundary condition and equal core exit pressures as another.
An initial estimate is made of the subchannel crossflows for nodes 1 and 2. These crossflows are set to zero.

$$
w_{ij}(1) = w_{ij}(2) = 0
$$

The channel flows and enthalpies at node I are known to be the inlet conditions. Using these initial conditions the marching technique proceeds to calculate the enthalpies and flows from node 2 to the exit node.

In this discussion "J" will designate the axial level "i" and "j" are used to designate channels.

Step

The success of this non-iterative, prediction-correction method lies in the fact that the lateral pressure difference,  $p_1(J) - p_2(J)$ , using the "guessed" diversion crossflow,  $w_{ij}(J + 1)_{p}$ , is a good approximation. Thus at each node the axial flow rate can be accurately determined.

TORC on the other hand, initially assumes  $p_i - p_j = 0$  at each axial location. The conservation of mass and momentum equations are used to evaluate the diversion crossflows and, in turn, the flow rates at all locations. The axial momentum equation is used to determine  $p_i - p_j$  for the next iteration. The iteration stops when the change in the axial flow at each location is less than a specified tolerance. Even though the predictioncorrection method is a once-through marching technique, its results are very close to those from the TORC iterative numerical technique. In general, about  $\Box$  in TORC to achieve the same accuracy as the prediction-correction method. In the TORC iteration scheme the transverse pressures and the flows are only updated after the iteration is completed. Therefore in marching up the core errors in the transverse pressures cause the errors in the flows and enthalpies to accummulate up the core. In the prediction-correction scheme the transverse pressures and the axial flows are corrected at each node before the next is calculated. Therefore the accumulated errors are greatly reduced. It is the accumulated errors in the downstream nodes which often force the TORC method to continue. to iterate.

^1 \_

-

- <del>1990 - 1990 - 1990 - 1990 - 1990</del>

"

:.

3-5

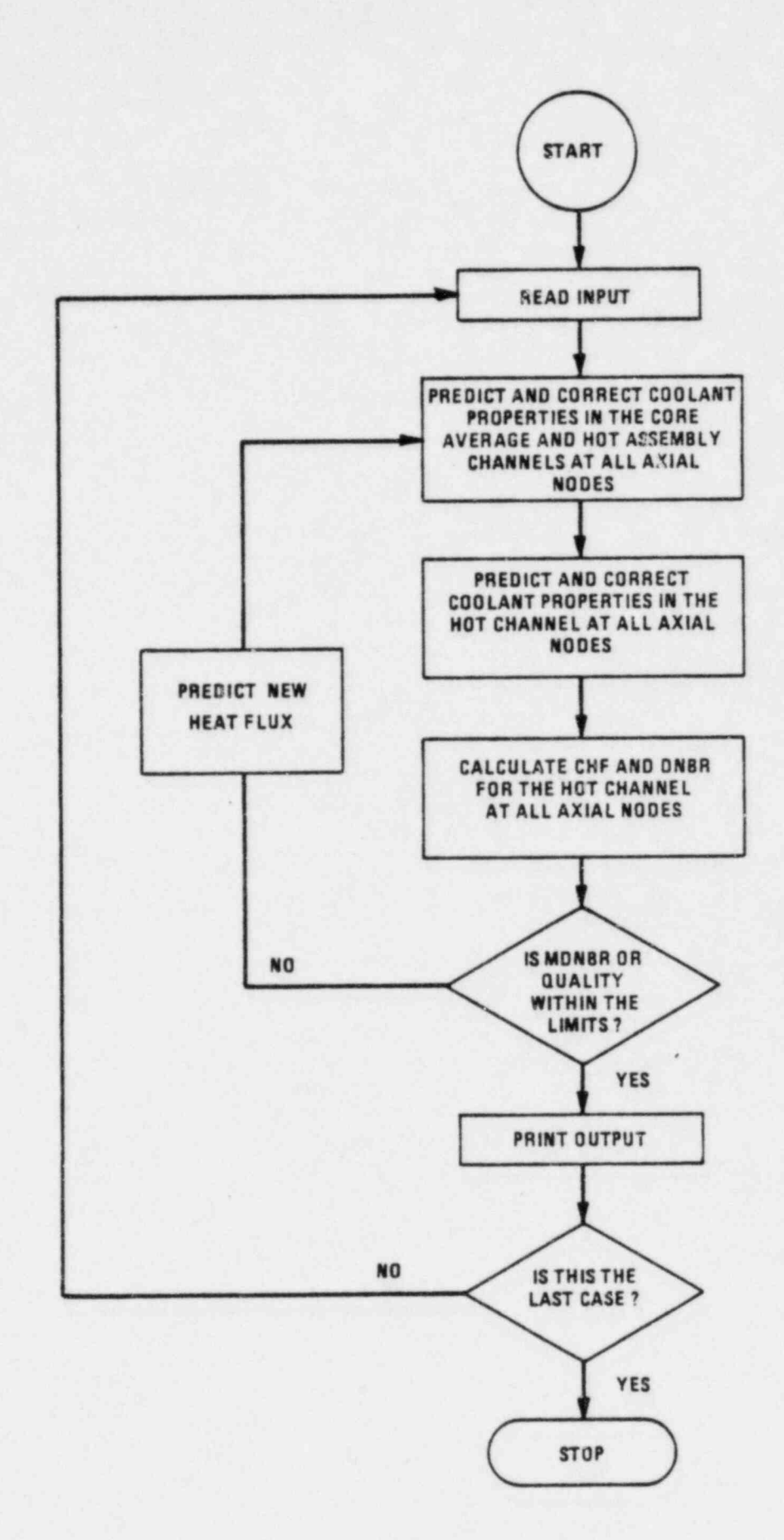

Figure 3.1 **CETOP-D FLOW CHART** 

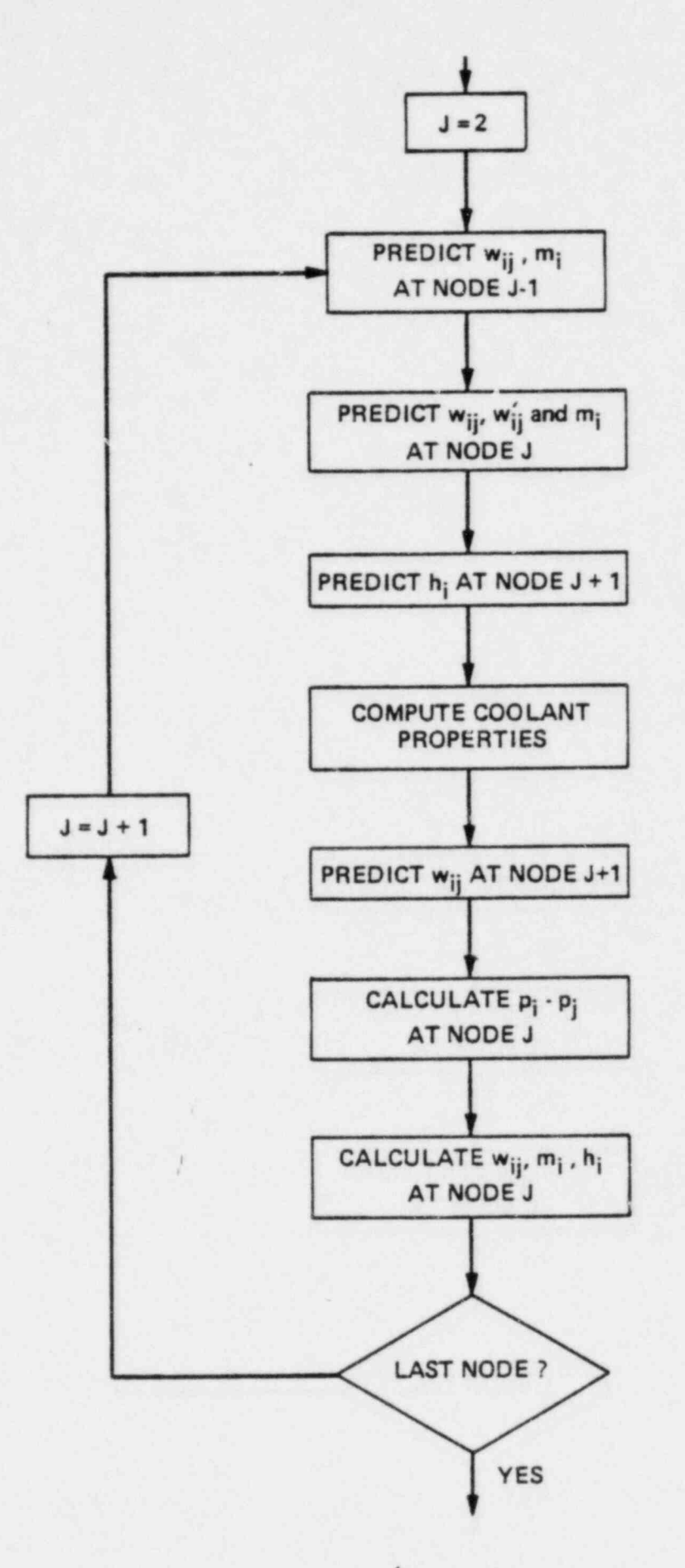

 $\mathcal{L}^{\mu}$ 

 $\mathcal{L}^{\bullet}$ 

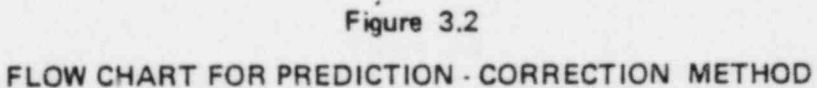

 $\mathbb{S}^n$ 

### 4. CETOP-D DESIGN MODEL

The CETOP-D code has been developed, using the basic CETOP numerical algorithm, to retain all the capabilities the S-TORC modelling method has. Generation of design model involves selection of an optimal core representation which will result in a best estimate of the hot channel flow properties and a preparationof input describing the operating conditions and geometrical configuration of the core. The CETOP-D model presented here provides an additional simplification to the conservation equations due to the specific geometry of the model. A description of this simplification is included here together with an explanation on the method for generating enthalpy transport coefficients in CETOP-D.

#### Geometry of CETOP-D Design Model  $4.1$

The CETOP-D design model has a total of four thermal-hydraulic channels to model: the open-core fluid phenomena. Figure 4.1 shows a typical layout of these channels. Channel 2 is a quadrant of the hottest assembly in the core and Channel 1 is an assembly which represents the average coolant conditions for the remaining portion of the core. The boundary between channels 1 and 2 is open for crossflow, but there is no turbulent mixing across the boundary. Turbulent mixing is only allowed within channel 2. The outer boundaries of the total geometry are assumed to be impermeable and adiabatic. The lumped Channel"2 includes channels 3 and 4. Channel 3 lumps the subchannels adjacent to the MDNBR hot channel 4. The location of the MDNBR channel is determined from a Detailed TORC analysis of a core. Channels 2' and 2" are discussed in Section 4.2.

The radial power factor and inlet flow factor for channel 1 in CETOP-D is always unity since this channel represents the average coolant conditions in the core. The Channel 2 radial power distribution is normally based upon a core average radial factor of unity. However, prior to providing input in CETOP-D, the Channel 2 radial power distribution is normalized so the Channel 2 power factor is one. This is performed in CETOP-D so the Channel 2 power can easily be adjusted to any value. Initially, the inlet flow factor in the CETOP-D hot assembly is equal to the hot assembly relative flow obtained from the inlet flow distribution. If necessary, the inlet flow factor is later adjusted in the CETOP-D model to yield conservative or accurate MDNBR predictions as compared to a Detailed TORC analysis for a given range of operating conditions.

 $4 - 1$ 

# 4.2 Application of Transport Coefficients in the CETOP-D Model

 $\frac{1}{\pi}$ 

 $\label{eq:2.1} \mathcal{L}_{\mathbf{a}}(s) = \mathcal{L}_{\mathbf{a}}(s),$ 

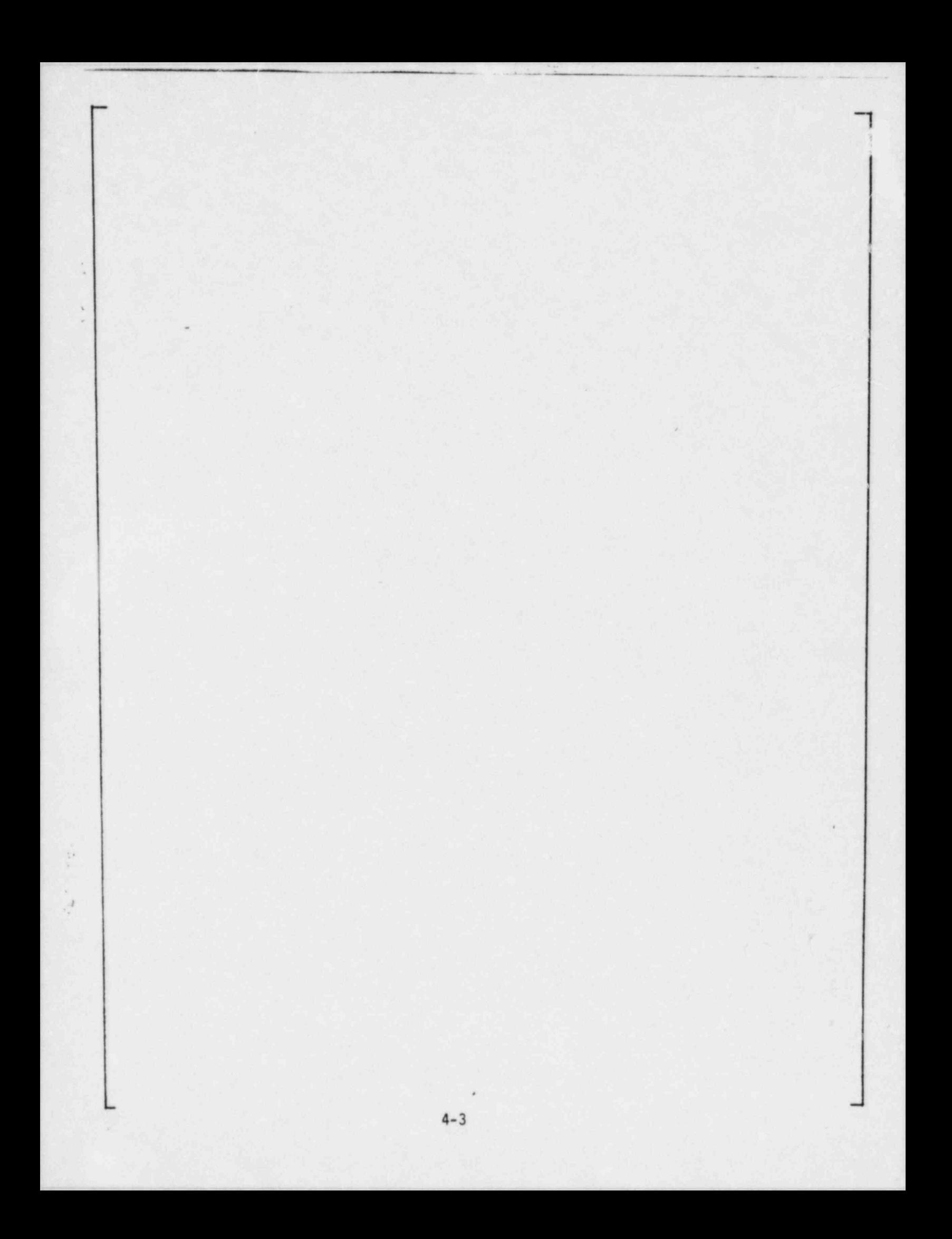

## 4.3 Description of Input Parameters ...

.

'.

s .

"

.-

-

1 ,

.

A user's guide for CETOP-D, Version 2 is supplied in Appendix A. To . provide more information on the preparation of the input parameters, the following terms are discussed.

### 4.3.1 Radial Power Distributions

The core radial power distribution is defined by C-E nucleonics codes in terms of a radial power factor,  $F_R(i)$ , for each fuel assembly. The radial power factor  $F_R(i)$  is equal to:

= - - .. - . . . .

$$
F_R(i) = \frac{power generated in fuel assembly i}{power generated in an average fuel assembly}
$$
 (4.7)

<sup>~</sup> ~ ,

Assuming power generated in an average fuel assembly is equal to unity, the following expression exists:

| .

$$
\sum_{i=1}^{N} F_R(i) = N
$$
 (4.8)

where N is the total number of assemblies in the core.

The radial power factor for each fuel rod is defined by:

$$
f_R(i,j) = \frac{power generated in fuel rod j of assembly i}{power generated in an average fuel rod}
$$
 (4.9)

For an assembly containing M rods, one expects:

$$
\sum_{j=1}^{M} f_{R}(i,j) = M F_{R}(i)
$$
 (4.10)

$$
4-4
$$

The CETOP-D code is built to allow only one radial power factor for each flow channel, thus, for a channel containing n rods, the idea of effective radial power factor is used:

.- . . . - - . . . . . . . -. ..

$$
\hat{f}_R(i) = \frac{\sum_{j=1}^{n} c_j f_R(i,j)}{n}
$$
\n(4.11)

where  $c_i$  is the fraction of the rod j enclosed in channel i.

### 4.3.2 Axial Power Distributions

, .

The fuel rod axial power distribution is characterized by the axial shape index (ASL), defined as:

$$
ASI = \frac{\int_{0}^{L/2} F_{Z}(k) dZ - \int_{L/2}^{L} F_{Z}(k) dZ}{\int_{0}^{L} F_{Z}(k) dZ}
$$
 (4.12)

.\_ .

where the axial power factor at elevation  $k$ ,  $F_\mathbf{Z}(k)$ , satisfies the normalization condition:

$$
\int_{0}^{L} F_{Z}(k) dZ = 1
$$
 (4.13)

and L, dZ are total fuel length and axial length increment respectively.

The total heat flux supplied to channel i at elevation k is:

$$
\phi_{\sharp} = (\text{core average heat flux}) (f_R(i)) (F_Z(k))
$$
 (4.14)

### 4.3.3 Effective Pod Diameter

For a flow channel containing n rods of identicel diameter d, the effective rod diameter defined by:

$$
\hat{D}^{(1)} = \sum_{j=1}^{n} \tau_j d \tag{4.15}
$$

is used to give effective heated perimeter in channel i. The following expression, derived from Eq's. (4.11) and (4.15), implies that equivalent energy is being received by channel i:

$$
\hat{D}(i) \hat{f}_R(i) = d \sum_{j=1}^n c_j f_R(i,j)
$$
 (4.16)

### 4.3.4 Engineering Factors

<sup>=</sup> ..

The CETOP-D model allows for engineering factors (as described in Reference 1) due to manufacturing tolerances. Application of such factors imposes additional conservatism on the core thennal margin. Conventionally, engineering factors are used as multipliers to effectively increase the radial peaking factors and diameters of rods surrounding the hot channel. Alternatively, statistical methods are applied to produce a slightly increased DNBR design limit, which is then input as parameter 85 (Appendix A).

...

.

The former metnod requires further explanation on the treatment of engineering factors:

(1) Heat Flux Factor  $(f_a)$ 

A slightly greater than unit heat flux factor  $f_a$ , acting as a heat flux multiplier, tends to decrease DNBR in the following manner:

$$
DRBR = \frac{CHF}{f_{\phi}\phi} \frac{CHF}{i} \times \frac{CHF}{\phi} \quad \text{for } f_{\phi} > 1
$$
 (4.17)

where  $\frac{\text{CHF}}{\phi}$  defines the DNBR before applying  $f_{\phi}$  and  $\phi_{j}$  is the local heat flux.

(2) Enthalpy Rise Factor 
$$
(f_H)
$$
 and Pitch and Bow Factor  $(f_p)$ 

These factors are involved in the modification of the effective radial power factors and rod diameters for the fuel rods surrounding the hot channel as follows:

$$
f_{R} (4) = \frac{f_{H}f_{p} \sum\limits_{j=1}^{m} c_{j}f_{R}(4,j)}{m} = \frac{\sum\limits_{j=1}^{m} c_{j} f_{R}(4,j)}{m}
$$
(4.18)

$$
f_R (3) = \frac{f_H \sum_{j=1}^{m} c_j f_R (3,j) + \sum_{j=1}^{n} c_j f_R (3,j)}{f_H \sum_{j=1}^{m} c_j + \sum_{j=1}^{n} c_j}
$$

:

-

and 
$$
\hat{D}(4) = f_H f_P d \sum_{j=1}^m \zeta
$$
 (4.19)

r de la composició de la componentación de la composición de la componentación de la componentación de la compo

$$
D (3) = d (f_H \frac{m}{2} \zeta + \frac{n}{2} \zeta) \qquad (4.20)
$$

where  $f_R$ 's and D's are the modified effective radial power factors and rod diameters for channels 4 and 3, m is the number of rods on channel connection 4-3 and n is the number of rods  $\sqrt{\frac{1}{2}}$ 

. . !

-

Again, the inclusion of  $f_H$  and  $f_p$  in the core thermal margin prediction causes a net decrease in DNBR in addition to that described in Eq. (4.17).

-

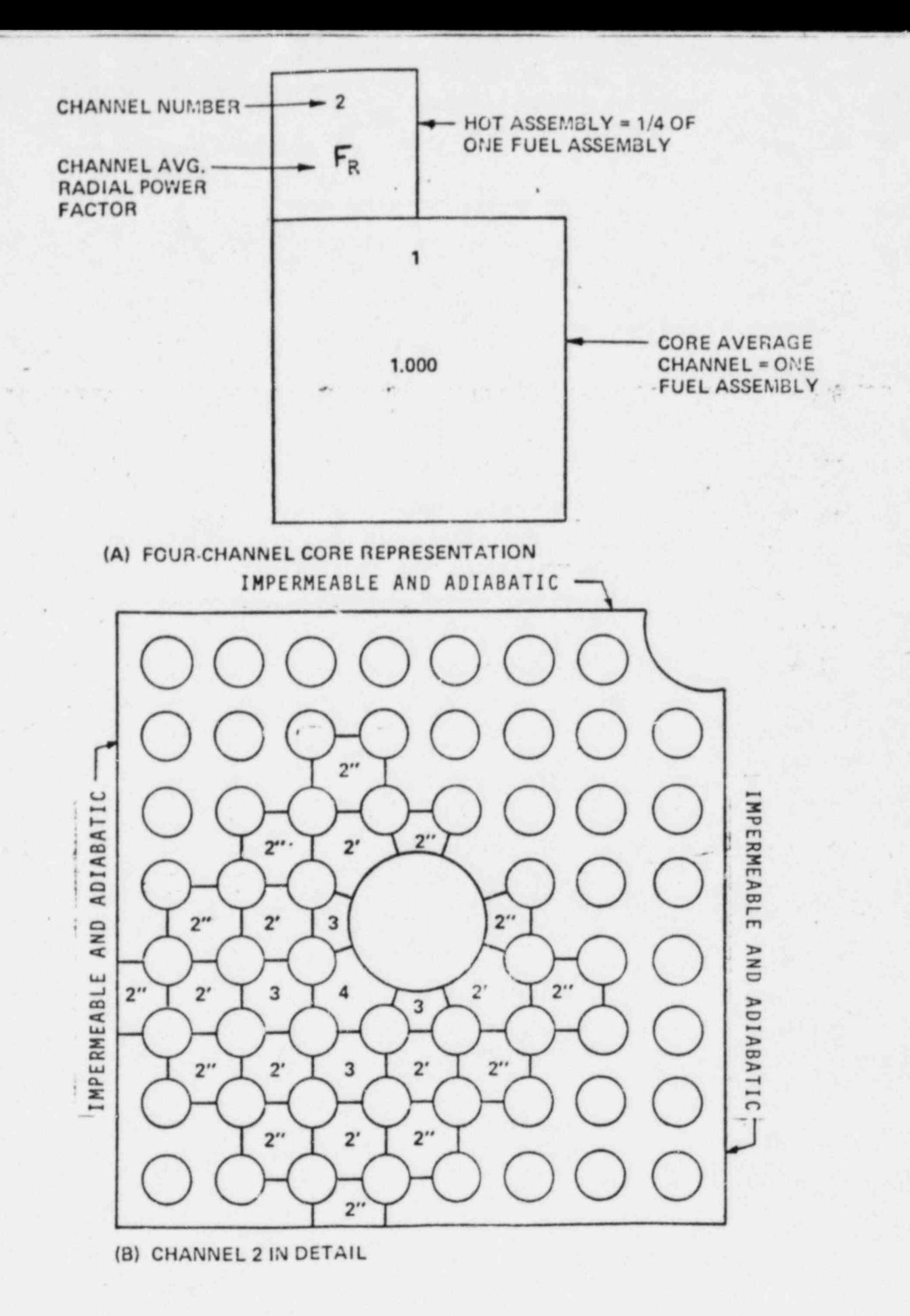

Figure 4.1 **CHANNEL GEOMETRY OF CETOP D MODEL** 

 $\mathcal{L}_{\mathcal{A}}$ 

### 5. THERMAL MARGIN ANALYSES USING CETOP-D

This section supports the CETOP-D model by comparing its predictions for a 16x16 assembly type C-E reactor (ANO-2) with those obtained from a detailed TORC analysis. Several operating conditions were arbitrarily selected for this demonstration; they are representative of, but not the complete set of conditions which would be considered for a normal DNB analysis.

\* \*

\*

a di serang kalimat mengenungi sebagai sebagai sebagai sebagai sebagai sebagai sebagai sebagai sebagai sebagai

;

,, . . . . \_ . . . . , . - .. ,

, \_

- .

. . \_ . -.\_\_ .

## 5.1 Operating Ranges<br>
1988 - John Stein, Schwarzen aus de Francisco II<br>
1988 - John Stein, Schwarzen aus de Francisco II<br>
1989 - John Stein, Schwarzen aus de Francisco II<br>
1989 - John Stein, Schwarzen aus de Francisco II<br>

.  $\sim$ 

. .. ..

'.

. . . . . . **.** 

j

-. .

The thermal margin model for 2815 Mwt ANO-2, Cycle 2 was developed for the following operating ranges:.

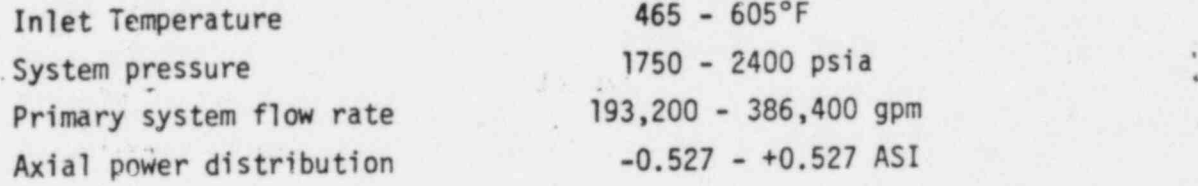

### 5.2 Detailed TORC Analysis of Sample Core

The detailed thermal margin analyses were performed for the sample core using the radial power distribution and detailed TORC model shown in Figures 5.1, 5.2, and 5.3. The axial power distributions are given in Figure 5.4. The core exit pressure and inlet flow distribution used in the analyses were based on flow model test results, given in Figures 5.5 and 5.6. The results of the detailed TORC analyses are given in Table 5.1.

## 5.3 Geometry of CET(' Design Model

The CETOP design model has a total of four thermal-hydraulic channels to model the open-core fluid phenomena. Figure 5.7 shows the layout of these channels. Channel 2 is a quadrant of the hottest assembly in the core (location 8) and Channel 1 is an assembly which represents the average coolant conditions for the remaining portion of the core. The boundary between channels 1 and 2 is open for crossflow; the remaining outer boundaries of channel 2 are assumed to be impermeable and adiabatic. Channel 2 includes channels 3 and 4. Channel 3 lumps the subchannels adjacent to the MDNBR hot channel 4.

5-1

### 5.4 Comparison Between TORC and CETOP-D Predicted Results.

The CETOP model described above was applied to the same cases as the detailed TORC analyses in section 5.2. The results from the CETOP model analyses are compared with those from the detailed analyses in Table 5.1. It was found that a constant inlet flow split providing a hot assembly inlet mass velocity of .80 of the core average value is appropriate for 4-pump operation so that MDNBR results predicted by the CETOP model are either conservative or accurate.

A similar procedure to that described above shows that a CETOP-D hot assembly flow factor of  $\Box$  is appropriate for 3-pump operation.

## 5.5 Application of Uncertainties in CETOP-D

?

\*

An allowance for the system parameter uncertainties in ANO-2 cycle 2 was derived statistically in Reference 6 . This allowance has been incorporated into the design CETOP-D model in the form of a design MDNBR Ifmit equal to 1.24, replacing the original design limit of 1.19.

\*

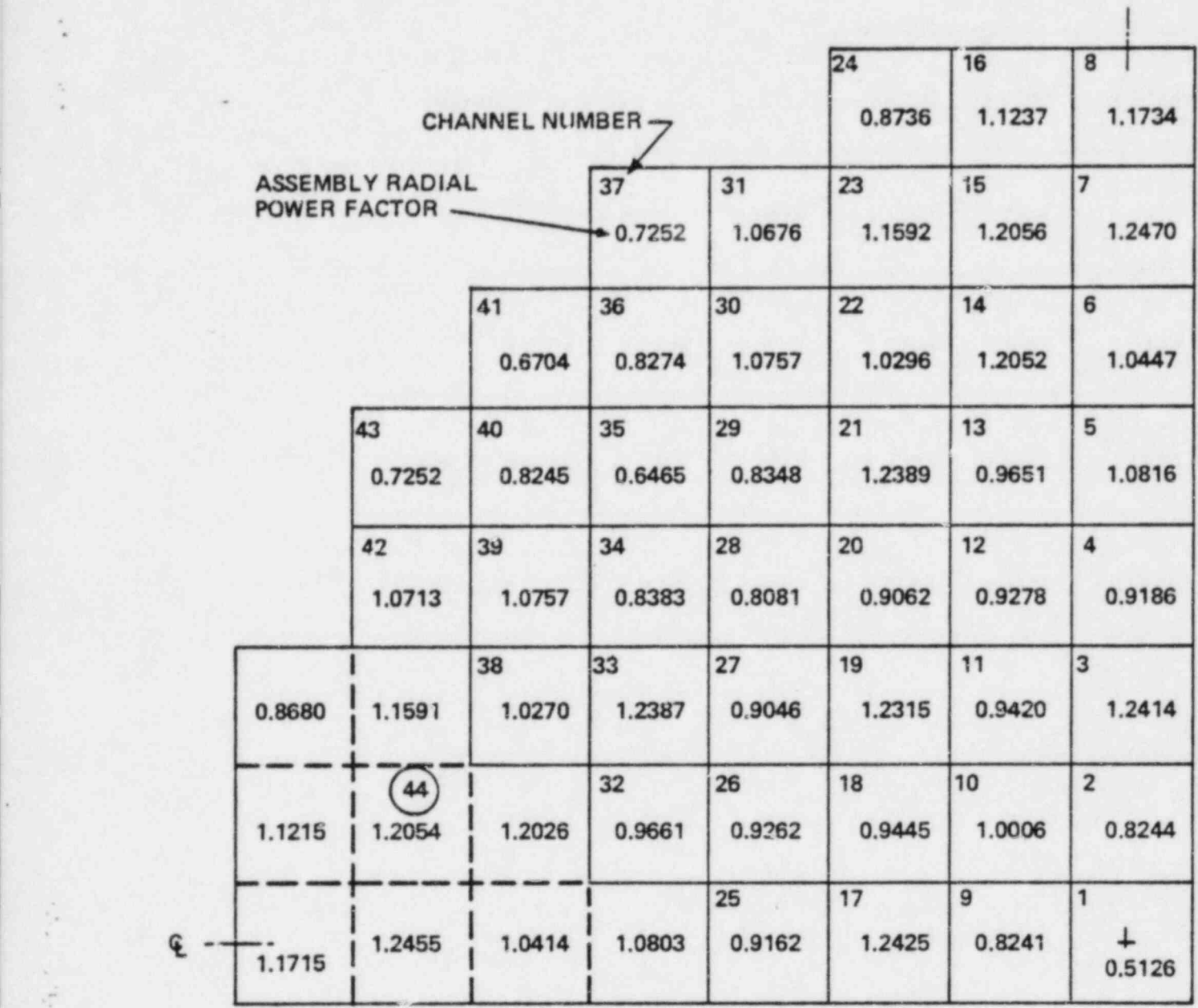

-

\*

T.

------------------------------

'- <sup>~</sup>

,

.;

NOTE: CIRCLED NUMBER DENOTES " LUMPED" CHANNEL

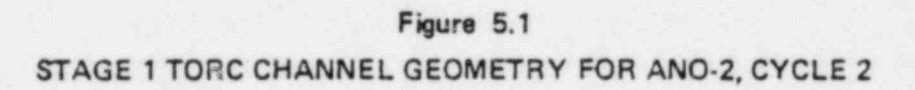

5-3

Figure 5.2 STAGE 2 TORC CHANNEL GEOMETRY FOR ANO-2, CYCLE 2, LOCATION 8

.O

 $\frac{1}{2}$ 

 $\mathcal{L}$ 

 $\mathcal{B}'$ 

Figure 5.3 STAGE 3 TORC CHANNEL GEOMETRY FOR ANO-2, CYCLE 2

 $\mathcal{L}_{\mathcal{L}}$ 

à.

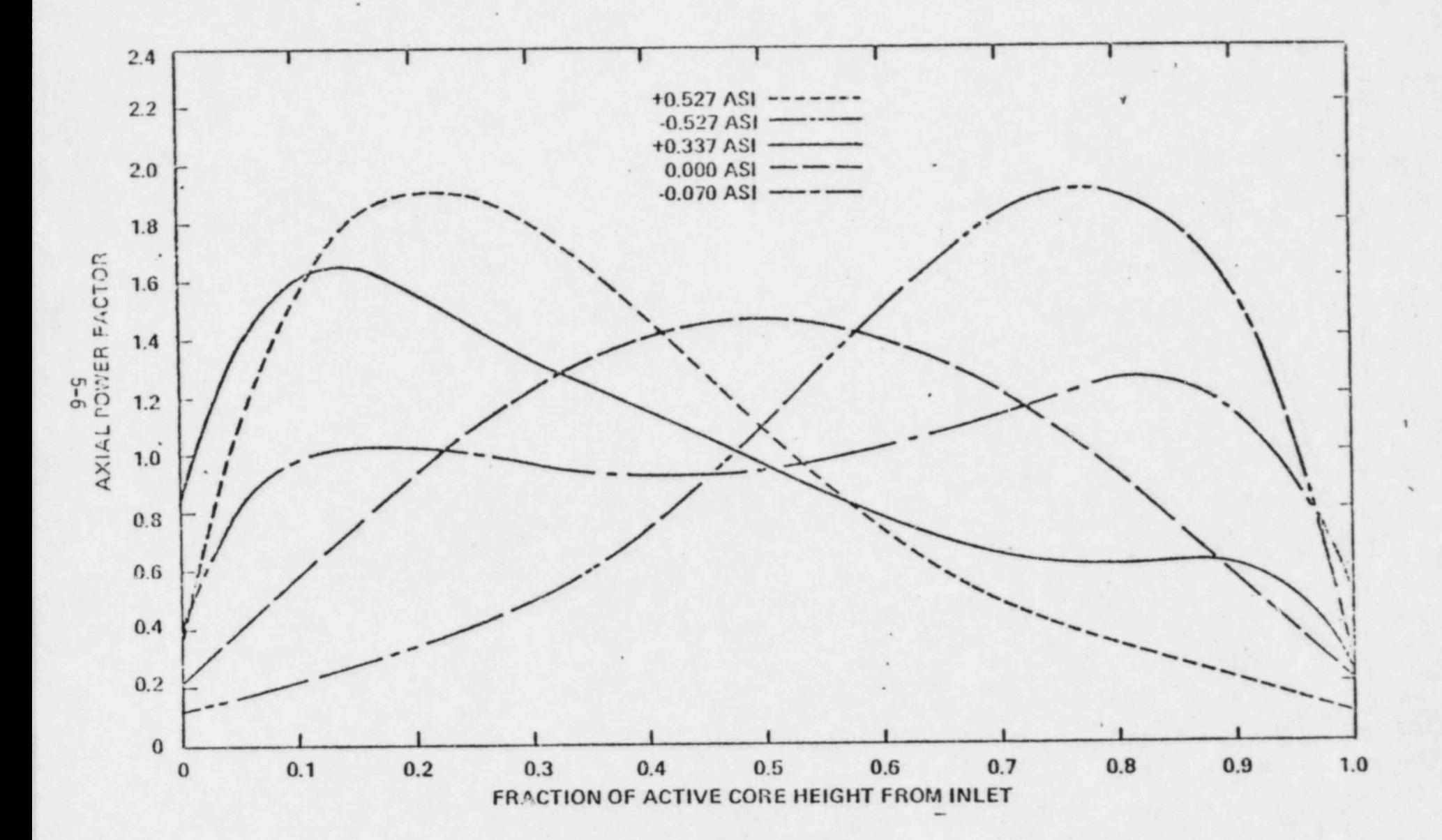

.. ..

.

 $\mathcal{E}_{\mathbf{w}}$  . . . . . . . .

Figure 5.4 **AXIAL POWER DISTRIBUTIONS** 

Figure 5.5 INLET FLOW DISTRIBUTION FOR ANO-2, CYCLE 2 4-PUMP OPERATION

Figure 5.6 EXIT PRESSURE DISTRIBUTION FOR ANO-2, CYCLE 2 4-PUMP OPERATION

Figure 5.7 CETOP-D CHANNEL GEOMETRY FOR ANO-2, CYCLE 2 (CHANNEL 1 NOT SHOWN)

à.

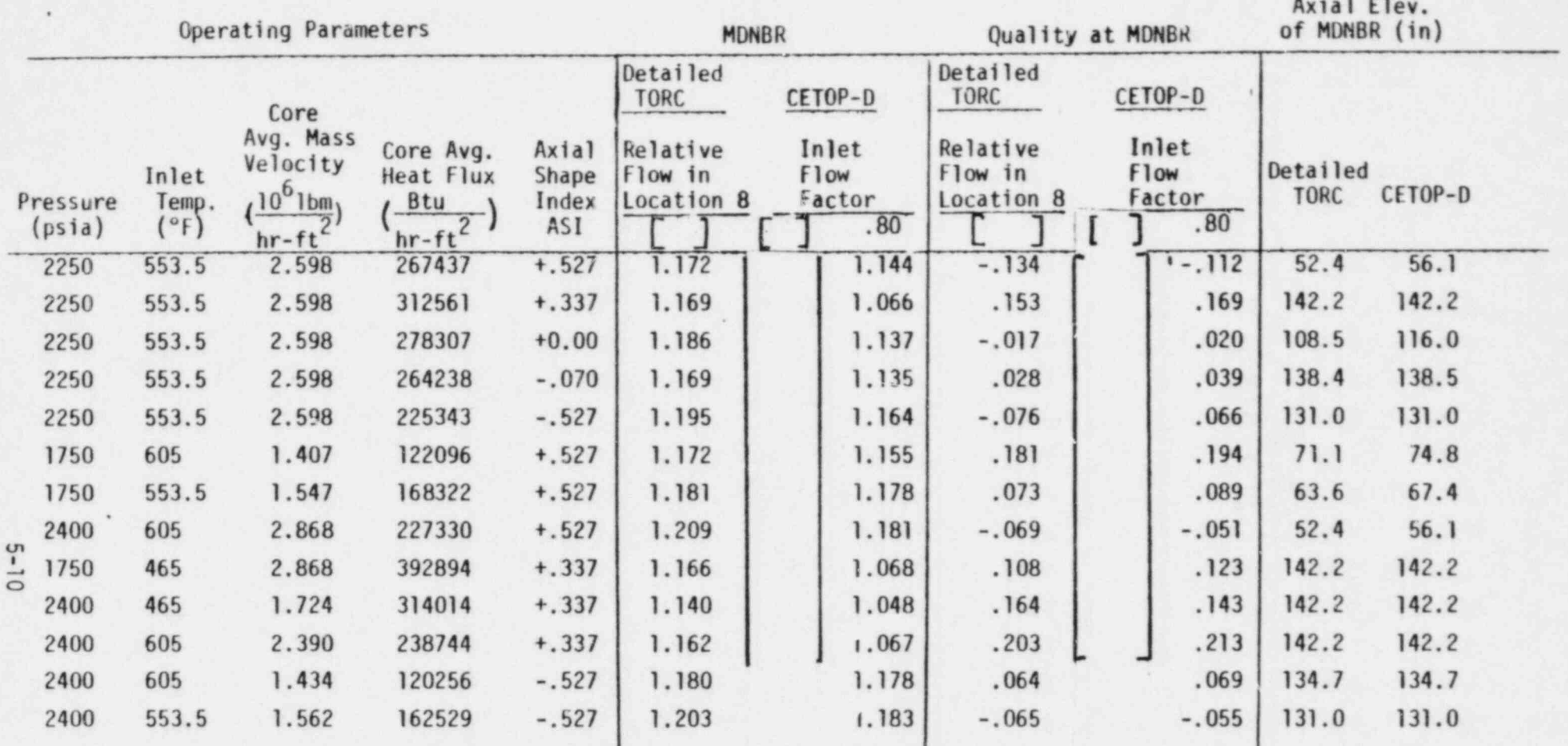

and the state of the

 $\label{eq:2.1} \mathcal{L}_1 \mathcal{L}_2 \mathcal{L}_3 \mathcal{L}_1 \mathcal{L}_2 \mathcal{L}_3 \mathcal{L}_4 \mathcal{L}_5 \mathcal{L}_6 \mathcal{L}_7 \mathcal{L}_8$ 

TABLE 5.1 COMPARISONS BETWEEN DETAILED

TORC AND CETOP-D

#### 6. CONCLUSION

CETOP-D, when benchmarked against Detailed TORC for ANO-2 cycle 2, has been shown to produce a conservative and accurate representation of the DNB margin in the core. Similar conclusions have been reached when CETOP-D results have been compared to TORC results for other C-E plants. CETOP-D models thus are appropriate substitutes for Design TORC models (S-TORC) specifically for ANO-2 cycle 2, and generally for applications in which the Design TORC methods have been approved (Reference 16).

7. REFERENCES

.

.

1. " TORC Code, A Computer Code for Determining the Thermal Margin of a Reactor Core', CENPD-161-P, July 1975.

. ,~ .- - . ~ .-- -

- 2. Chiu, C. , et al, "Enthalpy Transfer Between.PWR Fuel Assemblies in Analysis by the Lumped Subchannel Model", Nuc. Eng. and Des., 53 (1979), p. 165-186.
- 3. Hetsroni, G., "Use of Hydraulic Models in Nuclear Reactor Design", Nuclear Science and Engineering, 28, 1967, pgs. 1-11. .
- 4. Chiu, C.; Church, J. F., "Three Dimensional Lumped Subchannel Model and Prediction-Correction Numerical Method for Therr.a1 Margin Analysis of PWR Cores", Combustion Eng. Inc. , presented at Am. Nuc. Society Annual Meeting, Jan, 1979.
- 5. " TORC Code, Verfication and Simplification Methods", CENPD 206-P, January, 1977.
- 6. " Statistical Combination of Uncertainties, Combination of System Parameter Uncertainties in Thermal Margin Analyses for Arkansas Nuclear One Unit 2", CEN-139 (A)-P, November,1980.
- 7. McClintock, R.B.; Silvestri, G. J. , " Formulations and Iterative Procedures and the Calculation of Properties of Steam", ASME, 1968.
- 8. McClintock, R.B.; Silvestri, G.J., "Some Improved Steam Property Calculation Procedures", ASME Publication 69-WA/PWR-2.
- 9. Dittus, F.W.; Boelter, L.M.K., University of California Pubs. Eng. 2, 1930, pg. 443.
- 10. Jens, W. H.; Lottes, P.A., Argonne National Laboratory Report, ANL-4627, May 1, 1951.
- 11. Sher, N.C.; Green, S. J., "Boiling Pressure Drop in Thin Rectangular Channels", Chem. Eng. Prog. Symposium Series, No. 23, Vol. 55, pgs. 61-73.
- 12. Martinelli, R.C. and Nelson, D.B.; Trans. Am. Soc. Mech. Engrs., 70, 1948 pg. 695.
- 13. Pyle, R.S. , "STDY-3, A Program for the Thermal Analysis of a Pressurized Water Nuclear Reactor During Steady-State Operation", WAPD-TM-213, June 1960.
- 14. "CE Critical Heat Flux Correlation for CE Fuel Assemblies with Standard Spacer Grids", CENPD-162-P-A, September 1976.
- 15. Berringer, R.; Previti, G. and Tong, L.S. , " Lateral Flow Simulation in an Open Lattice Core", ANS Transactions, Vol. 4,1961, pgs. 45-46.

.

- 16. Letter dated 12/11/80, R. L. Tedesco (NRC) to A.E. Scherer (C-E), " Acceptance for Referencing of Topical Report "CENPD-206(P), TORC Code Verification and Simplified Modeling Methods".
- 17. CEN-139(A)-P, "Responses to First Round Questions on the Statistical Combination of Uncertainties Program: CETOP-D Code Structure and Modeling Methods," March 1981. Transmitted to NRC by letter from D. C. Trimble (AP&L) to Director, NRC, July 15, 1981.
- 18. Robert A. Clark (NRC) to William Cavanaugh III (AP&L), "Operation of ANO-2 During Cycle 2," July 21,1981 (Safety Evaluation and knendment No. 26 to Facility Operating License No. NPF-6 for ANO-2).
- 19. CEN-157(A)-P, Amendment 1-P, "Response to Questions on Documents Supporting the ANO-2 Cycle 2 License Submittal," June 1981.

-

.

e

.'

Appendix A CETOP-D VERSION 2 USER's GUIDE

 $\label{eq:2.1} \mathcal{E}_{\mathbf{q},\mathbf{q}}(t) = \mathcal{E}_{\mathbf{q},\mathbf{q}}(t),$ 

### A.1 Control Cards

-

.

Code Access and Output Control Cards '

### A.2 Input Format

1) Read case control card, Format (Il0, 70A1)

Case Number, Il0

Alphanumeric information to identify case, 70A1

2) Read Relative Addresses and Corresponding Input Parameters,

Format (II, I4, I5, 4E15.8)

N1: 0 or blank, continue to read in the next card. Otherwise any value in this location indicates end of input for the case. Successive cases can be performed by adding input after the last card of each case. The title card must be included for each case.

.

. .:. . . - . .

. . . . . - . . - . . .

- N2: Specifies the first relative address for data contained on this card.
- N3: Specifies the last relative address for data contained on this card.

XLOC (N2): corresponding input parameters thru

 $XLOC(N3)$ :

A.3 List of Input Parameters

/

k.

.. - . . . . . . - . . . . . \_ - . - - . . - . . . .

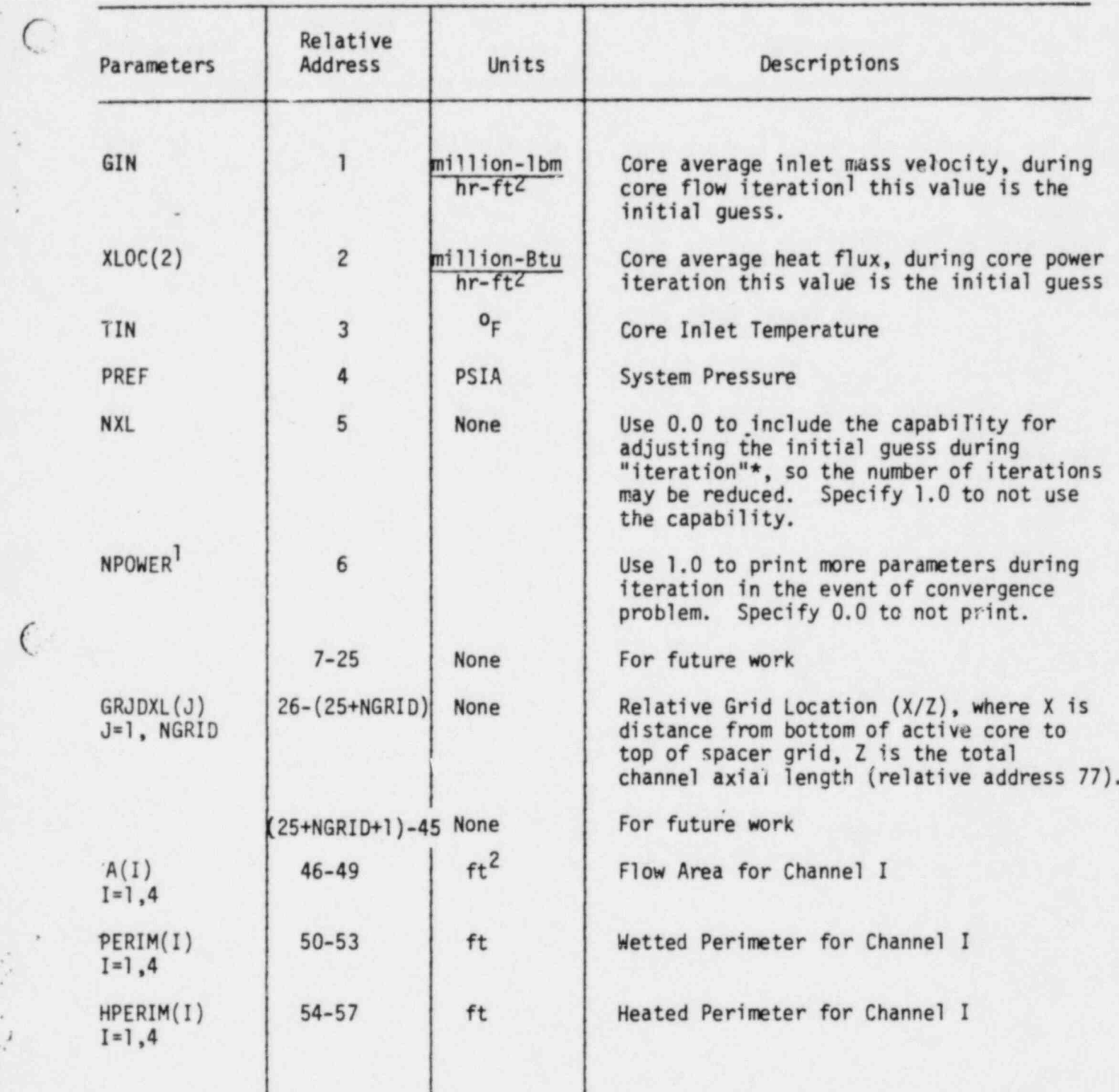

,; .- .

- - - - - . - . - . . . . ..

Parameters superscripted with 1 are not included in CETOP-D Version 1. \*The term "iteration" can be defined as enther iteration on core power, co flow or on Channel 2 radial peaking factors

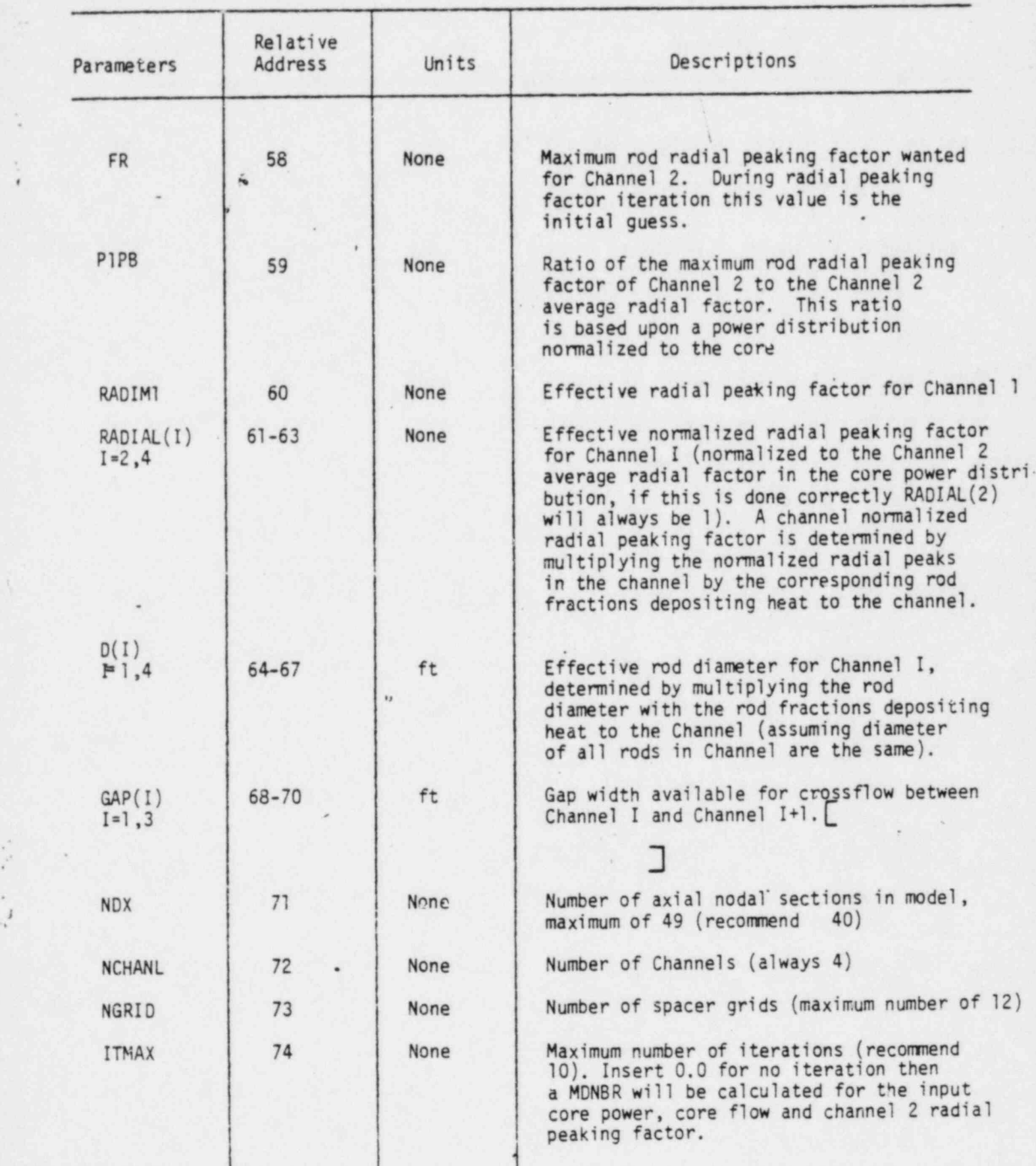

-

 $_{\rm max}$  , and the second con-

..

-

.

\*

 $\overline{\phantom{a}}$ 

'.

#

,

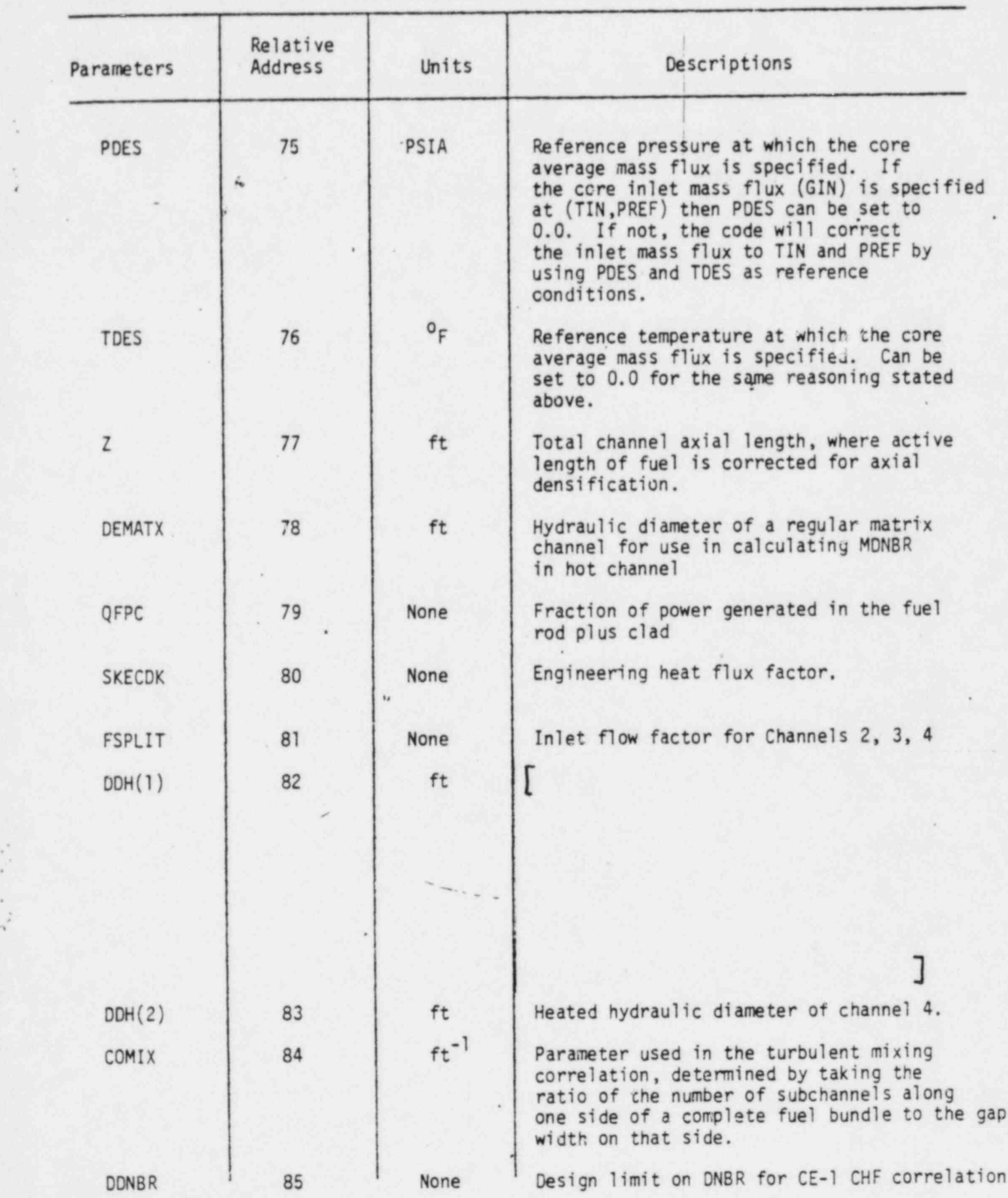

;- -

.

-

. .

 $-$ 

A-5

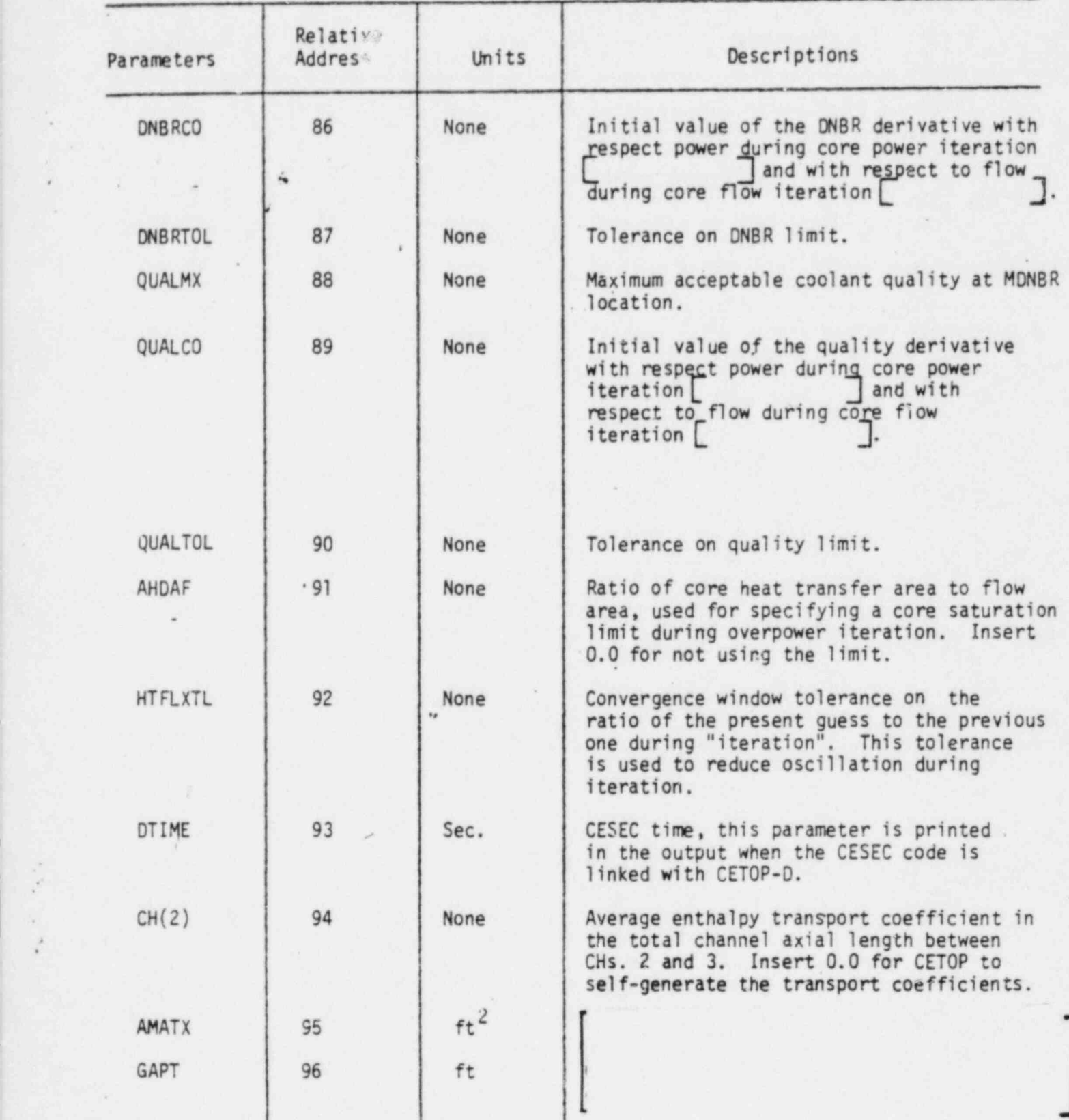

.

.

.

\*

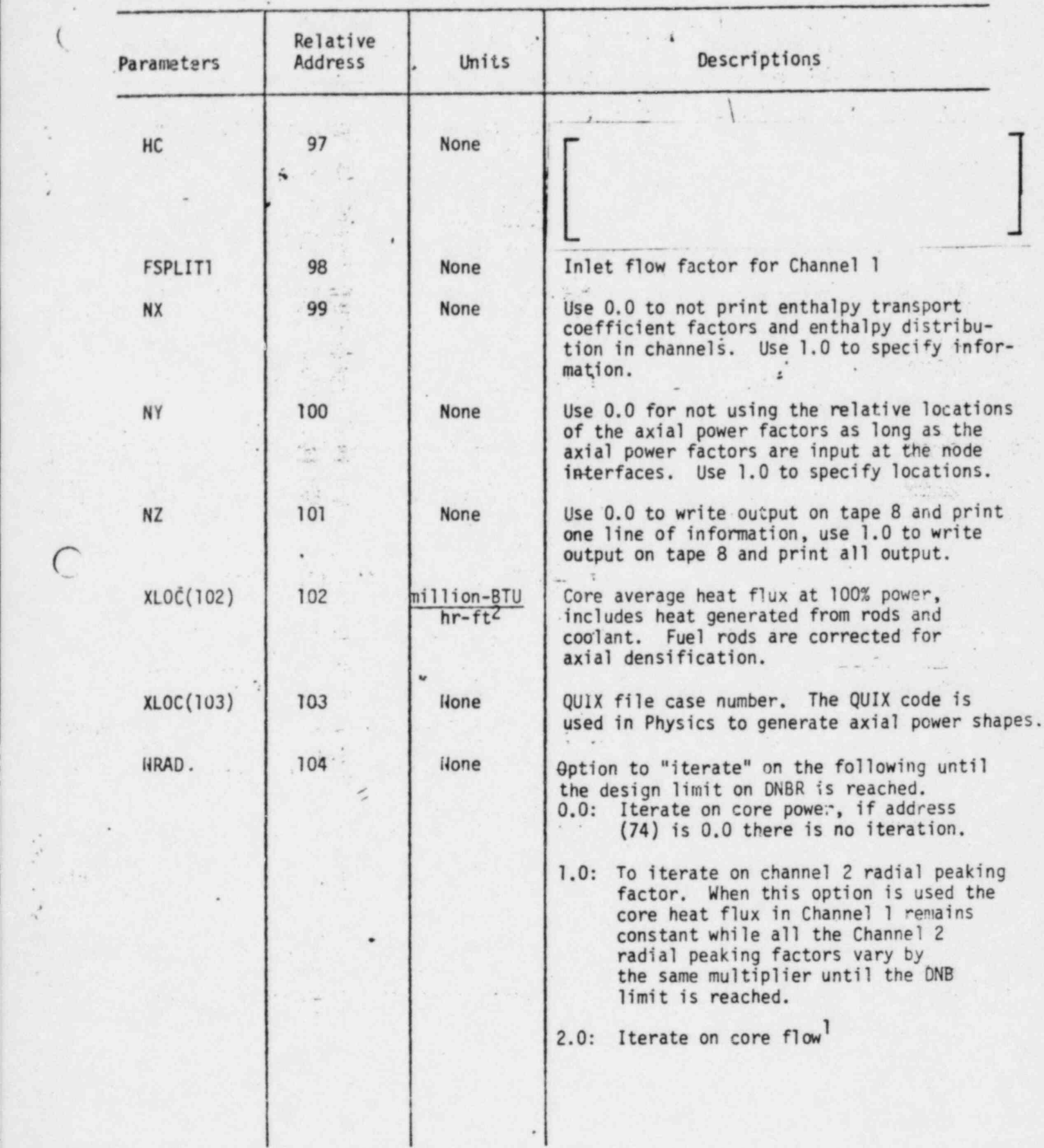

- \* <sup>~</sup>

. .

.

(.

.

-

 $\subset$ 

...

-

'h ,

- . - - . . .

ł

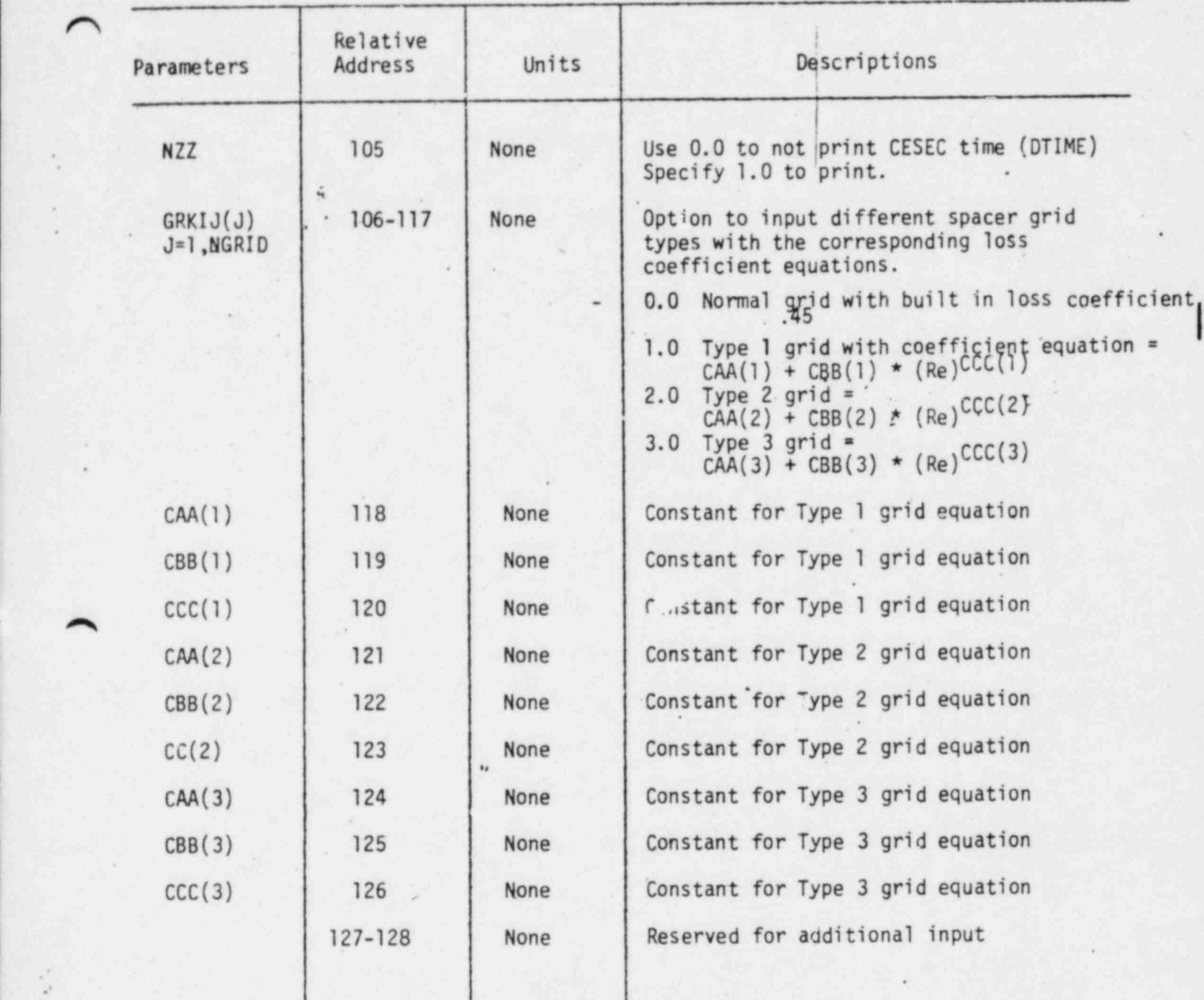

-- \_ . - . .

. .

A . .\_ -- .\_

.

A-8

- - . . . . - .

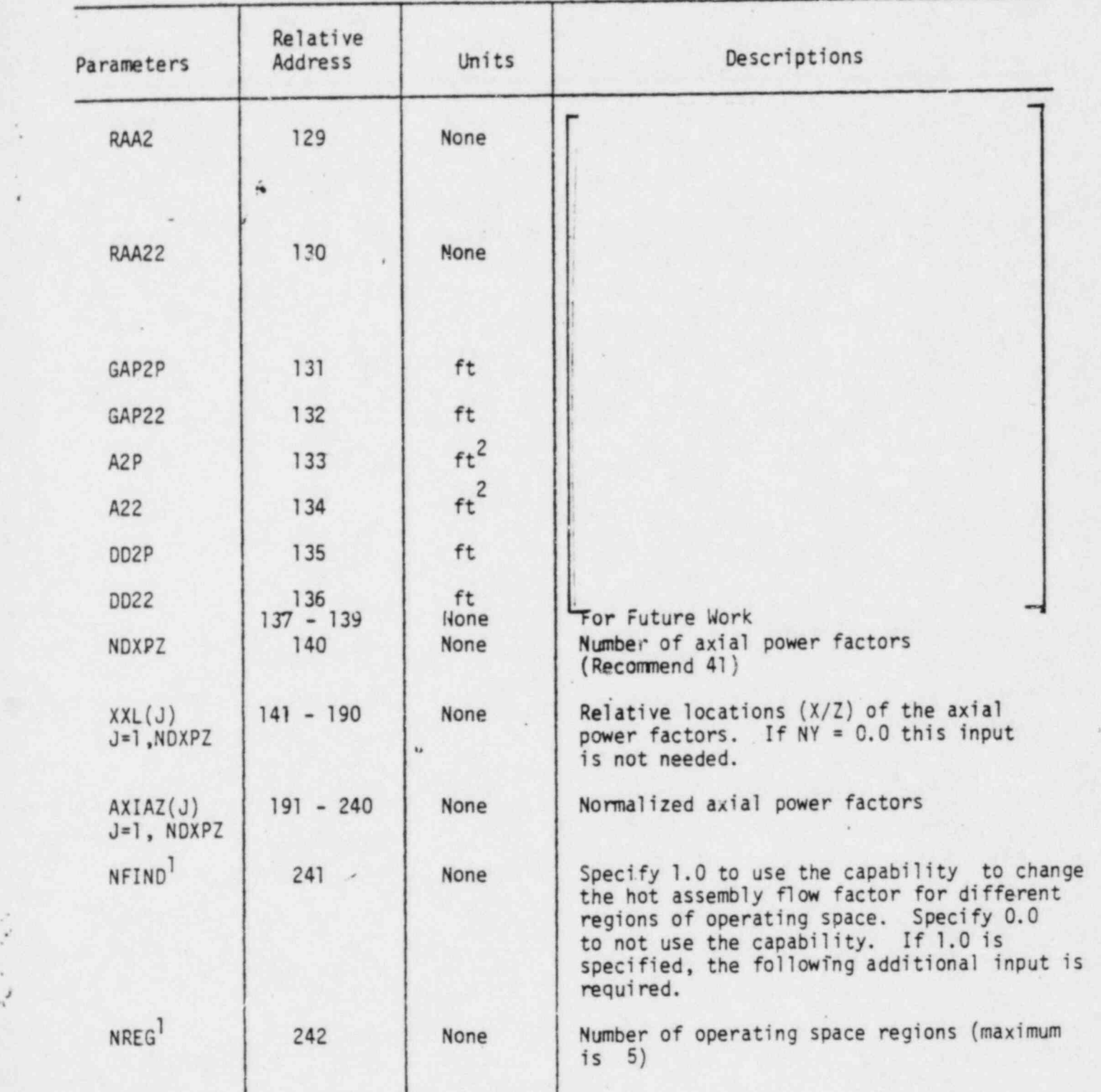

.

.

.

j

.

| .

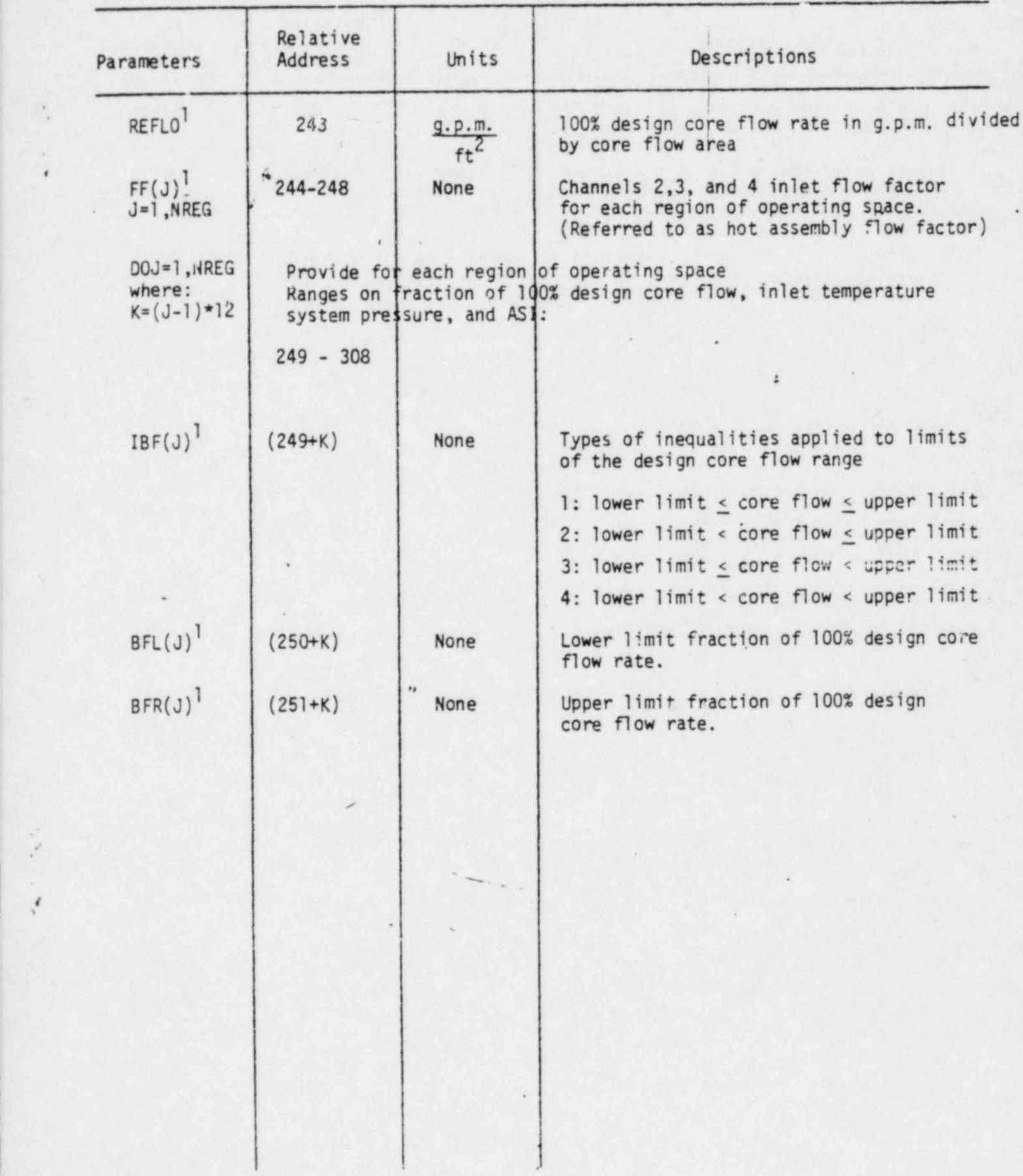

,

. .q-

.

 $\ddot{\phantom{0}}$ 

i .
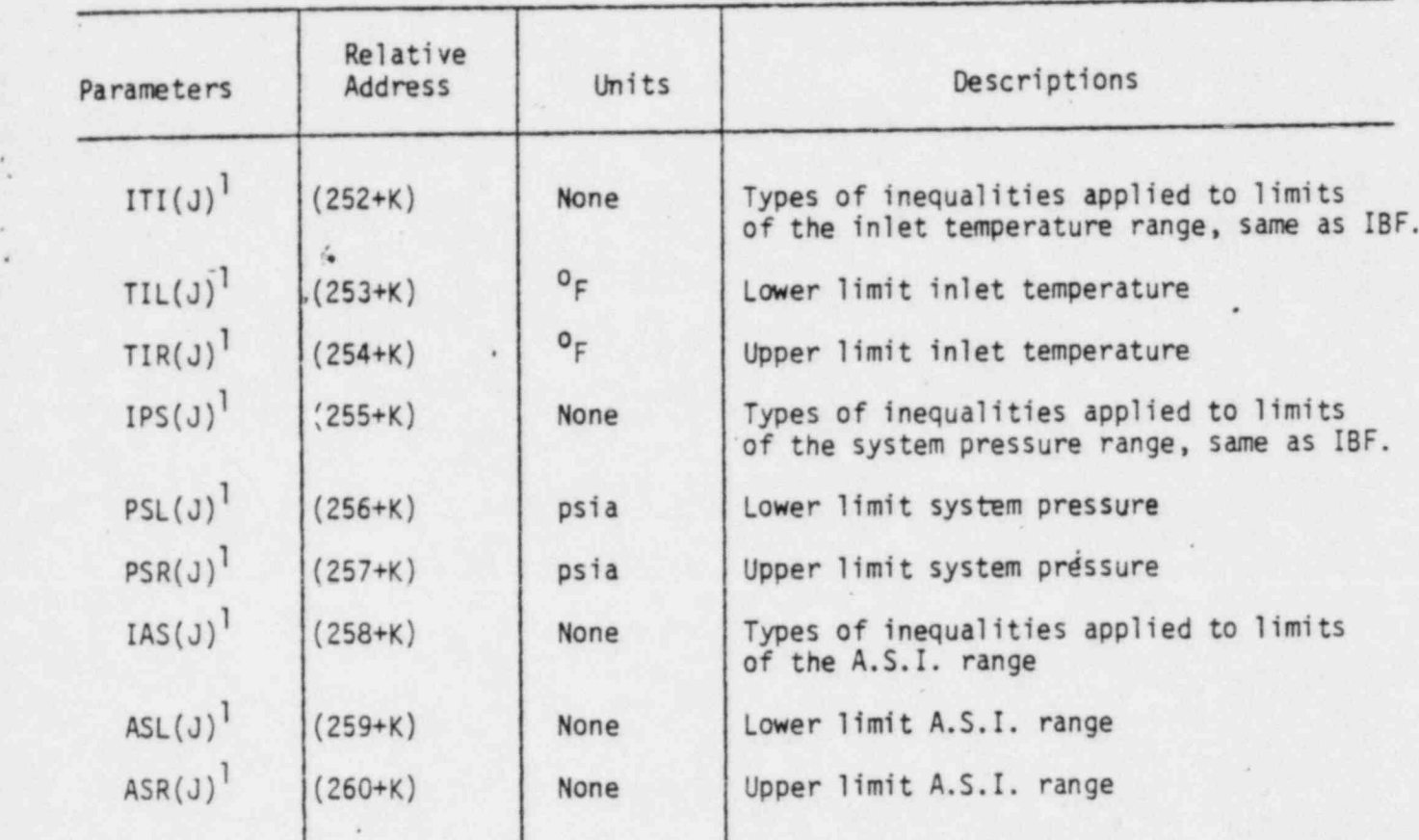

.

.

#

 $\mathbf{u}$ 

 $-$  ,  $-$  ,  $-$  ,  $-$  ,  $-$  ,  $-$  ,  $-$  ,  $-$  ,  $-$  ,  $-$  ,  $-$  ,  $-$  ,  $-$  ,  $-$  ,  $-$  ,  $-$  ,  $-$  ,  $-$  ,  $-$  ,  $-$  ,  $-$  ,  $-$  ,  $-$  ,  $-$  ,  $-$  ,  $-$  ,  $-$  ,  $-$  ,  $-$  ,  $-$  ,  $-$  ,  $-$  ,  $-$  ,  $-$  ,  $-$  ,  $-$  ,  $-$  ,

.

9

\_ \_ \_\_\_

 $A-11$ 

P

## A.4 Sample Input and Output

\*

i

A sample input and output are attached using the model given in Figure 5.7. A definiticn of the titles used .in the output is shown below.

 $CASE = CETOP-D case number$ 

NH = Enthalpy transport coefficient at each node

 $\ddot{}$ t

- --- u. ; \_ . \_ - \_\_\_

 $H1 =$  Enthalpy in Channel 1

 $H2 = Enthalpy$  in Channel 2

. .

 $H3 = Enthalpy$  in Channel 3

H4 = Enthalpy 'in Channel 4

- QDBL = core average heat flux, represents total heat generated from rods and coolant, where fuel rods are corrected (for axial densification) Btu/hr-ft<sup>2</sup>.
	- for core power iteration, the heat flux at the end of the last iteration is printed.
	- For no iteration, core flow iteration, and radial peaking factor iteration, the heat flux given in the input (XLOC(2) is printed.
- $POLR = for core power iteration, the ratio of the core average heat flux$ at the end of last iteration to the core average heat flux at 100% power is printed.

For no iteration, core flow iteration, and radial peaking factor iteration the ratic of  $XLOC(2)$  to the heat flux at 100% power is printed.

 $TIN = Inlet temperature, F$ 

PIN = System pressure, psia

[1] 아이는 아이들은 아이들은 아이들은 아이들은 아이들을 만들어 보이는 것이라고 하는 것이 아니라 아이들이 아이들이 아이들이 아이들이 아이들이 없다.

- $6AVG = Core average mass velocity ( 10<sup>6</sup> lb/hr-ft<sup>2</sup>)$ 
	- for core flow iteration the mass velocity at the end of the last iteration is printed.
- ASI = Calculated axial shape index based upon axial shape factors input.

. \_ . \_ m \_. \_ \_ \_ \_ \_ - \_ \_

 $NRAD = 0$ , core power iteration, if address (74) is 0.0 there is no iteration

l, Channel 2 radial peaking factor iteration

. 2, core flow iteration

~

.

 $P1MAX = maximum rod radial peaking factor in Channel 2$ 

- for radial peaking factor iteration the max. peak at the end of the last iteration is printed.

DNB-N = hot channel MNDBR at last iteration

X-N = coolant quality at location of DNB-N

DNB-1 = hot channel MDNBR at first iteration

 $X-1$  = coolant quality at location of DNB-1

 $QUIX = QUIX$  file case number

ITER = Number of "iterations"

IEND = Specifies what type of limit or problem was encountered during " iteration".

 $1 = MDNBR$  limit

 $2$  = maximum coolant quality limit

3 = no additional iteration is needed because the ratio of the present guess to the previous one is within the window tolerance HTFLXTL, address 92.

4 = core saturation limit

 $5$  = iteration has terminated because the maximum number of iterations  $\cdot$ has been reached.

4

.

 $6$  = the new guess produced by the code during iteration falls below zero. This may occur if the derivative on DNBR and Quality are not close to the actual values.

ATR = Average enthalpy transport coefficient over the total channel axial length.

 $HCH$  = MDNBR not channel number, if 3 is printed this means

MN00 = MDNBR node location

CESEC TIME = This parameter is printed in the output when the CESEC code " is linked with CETOP-D.

- FSPLIT = this is the inlet flow factor (in channels 2, 3, 4) chosen by the code for operating conditions specified in the input. This value is printed<br>when the capability for changing the inlet flow factor for different regions<br>of operating space is used. The following parameters are also printed to show that calculated fraction of 100% design core flow is within the operating space given in the input.
- = the calculated fraction of 100% design core flow GAN
- = the calculated core average mass velocity,  $1b/sec-ft^2$ GIN
- \* inlet coolant specific volume, ft3/1bm VIN

Appendix B Sample CETOP-D Input/Output

 $-1448$ 

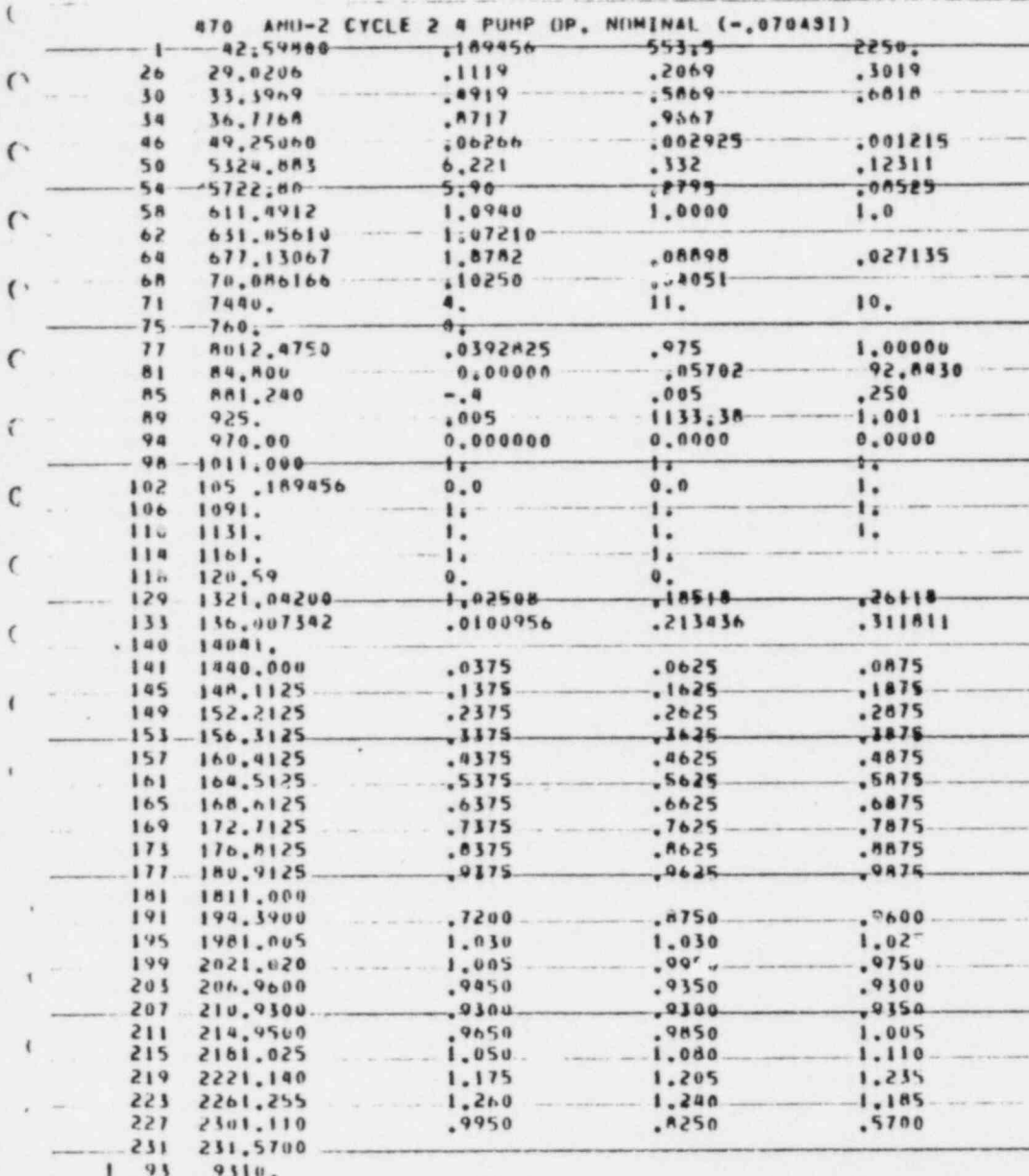

o may be

sense the committee of the

 $R = 7$ 

 $\mathcal{L}^{\mathcal{R}}$ 

 $\lambda$  .

 $\mathcal{R}$ 

 $-41$ 

 $\circ$ 

an Basica is an

the solution of the conditions of the so-

 $\mathbf{q} = \begin{bmatrix} 1 & 0 & 0 \\ 0 & 0 & 0 \\ 0 & 0 & 0 \end{bmatrix} \quad \text{and} \quad \begin{bmatrix} 1 & 0 & 0 \\ 0 & 0 & 0 \\ 0 & 0 & 0 \end{bmatrix}$ 

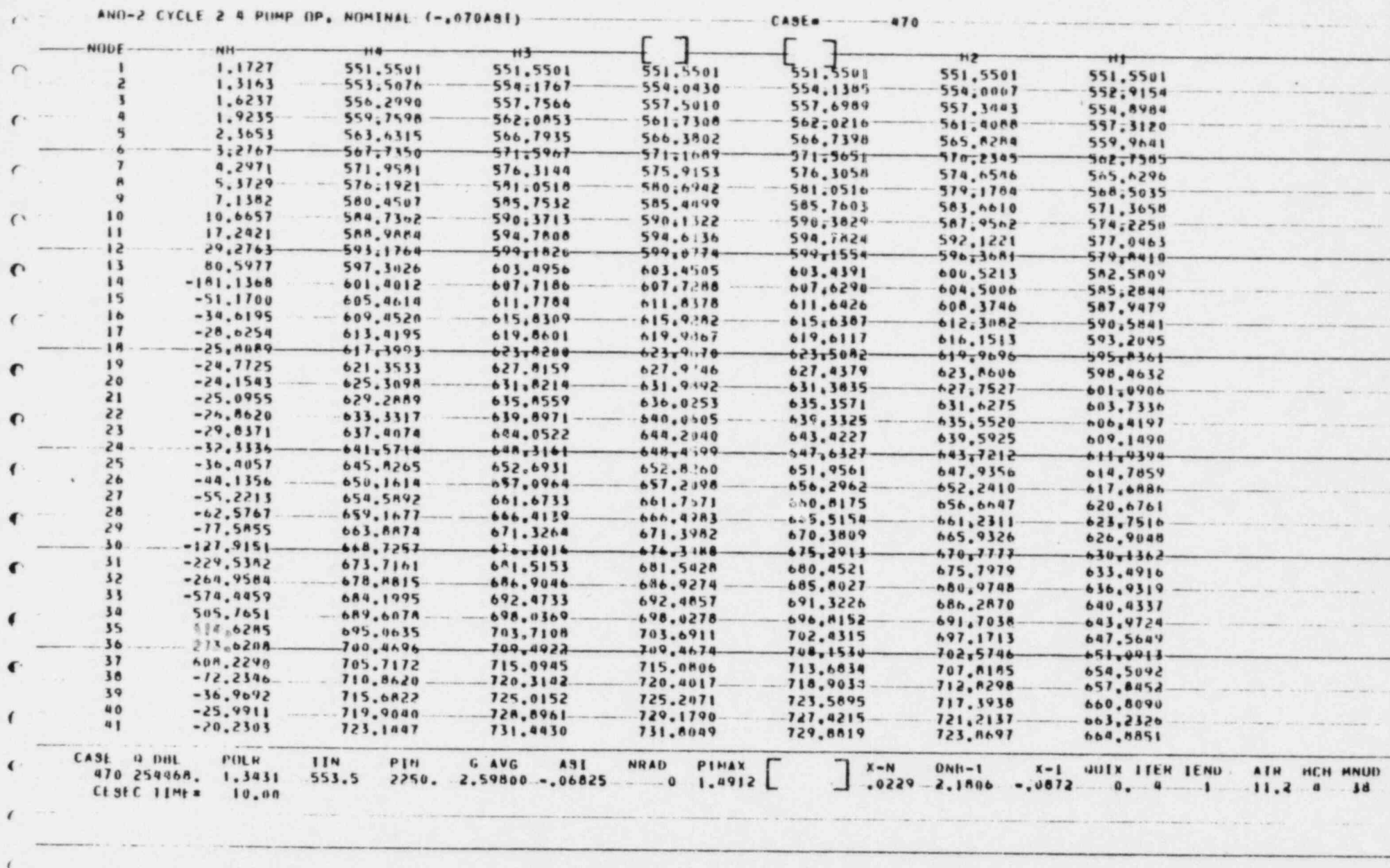

<u> 2000 - 2000 - 2000 - 2000 - 2000 - 2000 - 2000 - 2000 - 2000 - 2000 - 2000 - 2000 - 2000 - 2000 - 2000 - 2000 - 2000 - 2000 - 2000 - 2000 - 2000 - 2000 - 2000 - 2000 - 2000 - 2000 - 2000 - 2000 - 2000 - 2000 - 2000 - 200</u>

 $\mathbf{R}$ 

 $\mathbf{r}$ 

 $\begin{bmatrix} 1 & 0 \\ 0 & 1 \end{bmatrix}$